*République Algérienne Démocratique et Populaire*

*Ministère de l'Enseignement Supérieur et de la Recherche Scientifique*

*Université Abderrahmane MIRA BEJAIA*

*Faculté de Technologie* 

*Département de Génie Electrique*

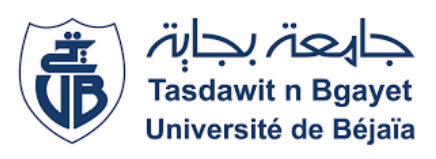

### *Mémoire de fin d'études*

*En vue de l'obtention du Diplôme de Master en Automatique Spécialité : Automatique Informatique Industrielle*

*Thème :*

### **Application de la commande par mode glissant sur une éolienne à deux masses**

M<sup>lle</sup> : IDER Tilleli **Dr.** LEHOUCHE H

Mlle : DAOUDEDDINE Oumkeltoum **Mr**. BOURMANI L

*Examinateurs :*

**Mr.** CHARIKH A

**Dr**. BELLAHSENE N

*Année universitaire*

*2019/2020*

*Réalisé par* : *Encadrées par :*

### *Remerciements*

*Nos premiers mots de remerciement s'adressent au bon Dieu tout puissant qui nous a donné la force, le courage et la patience afin de pouvoir achever ce travail.*

*Nos plus sincères remerciements vont à toutes les personnes qui nous ont aidées à réaliser ce modeste travail et plus particulièrement Mr H.LEHOUCHE pour son aide, ses conseils, ses encouragements et sa présence.*

*Nos remerciements les plus respectueux aux membres du jury Mr .CHARIKH et Mme N.BELLEHSENE pour leur acceptation d'évaluer ce travail.*

*Nous remercions également Mr I.Menad et Mme I.Kenza pour leurs précieux conseils.*

*Nous remercions aussi les enseignants du département génie électrique qui ont contribués à notre formation.*

*Enfin, nous nos familles et nos amies (surtout B.Warda), qui nous ont portées un énorme soutien durant la réalisation de ce travail.*

### *Dédicaces*

*Avant toute chose je voudrais faire une pensée à ma très chère maman qui est au ciel (paix à son âme) que Dieu l'accueille dans son vaste paradis ;*

*A mon cher papa (que Dieu le garde pour nous) ;*

*A mes frères et sœurs bien aimés ;*

*A mes adorables neveux et nièces que j'adore ;*

*A mes tantes, oncles, cousins et cousines ;*

*A ma très chère amie Lilouche ;*

*A toute ma famille et amis ;*

*Oumkeltoum*

### *Dédicaces*

*Je dédie ce modeste travail, en premier lieu à mes très chers parents qui m'ont soutenue dans mes études ; A mes deux chers frères que j'aime ; A mes grands parents ; A mes tentes et oncles plus particulièrement Djoudi ; A tous mes cousins et cousines adorés ; A ma très chère amie Oumka ; A toute ma famille et amis ;*

*Tilleli*

### Table des matières

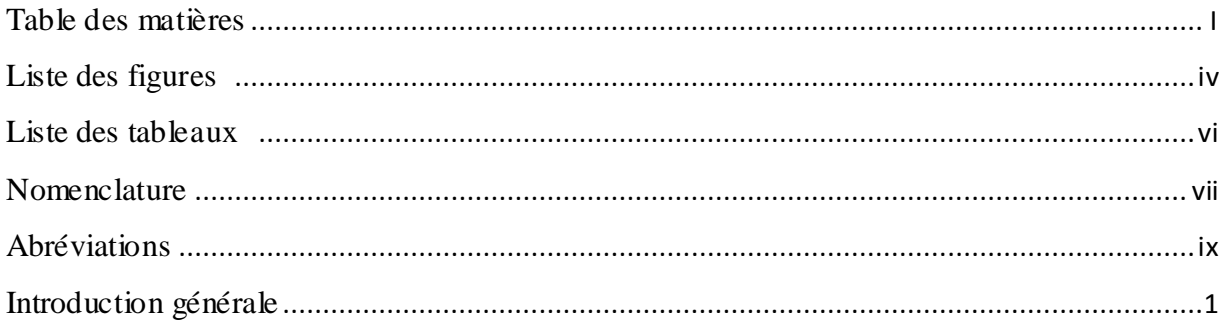

# Chapitre 1<br>Etude et modélisation d'une éolienne à deux masses

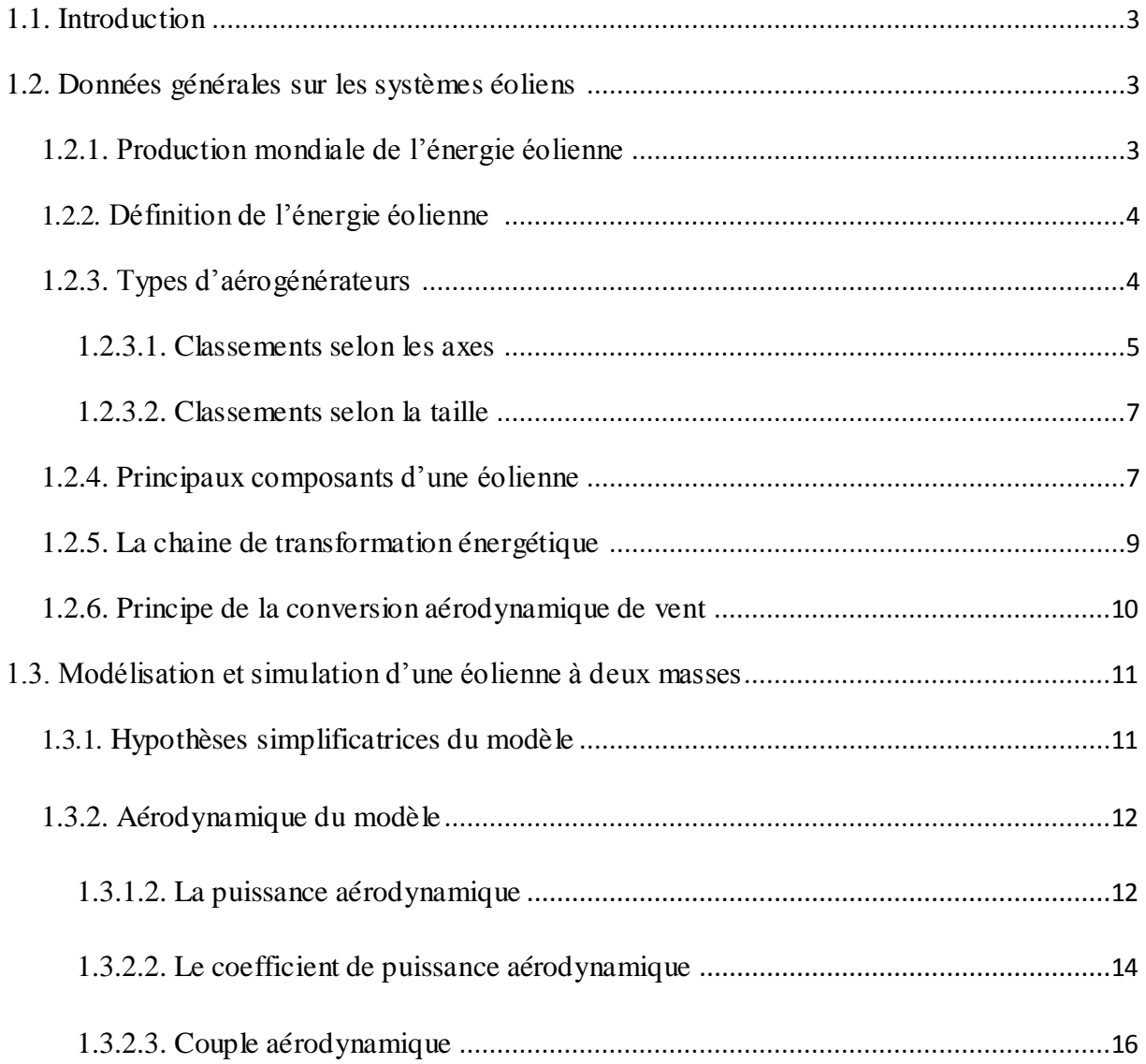

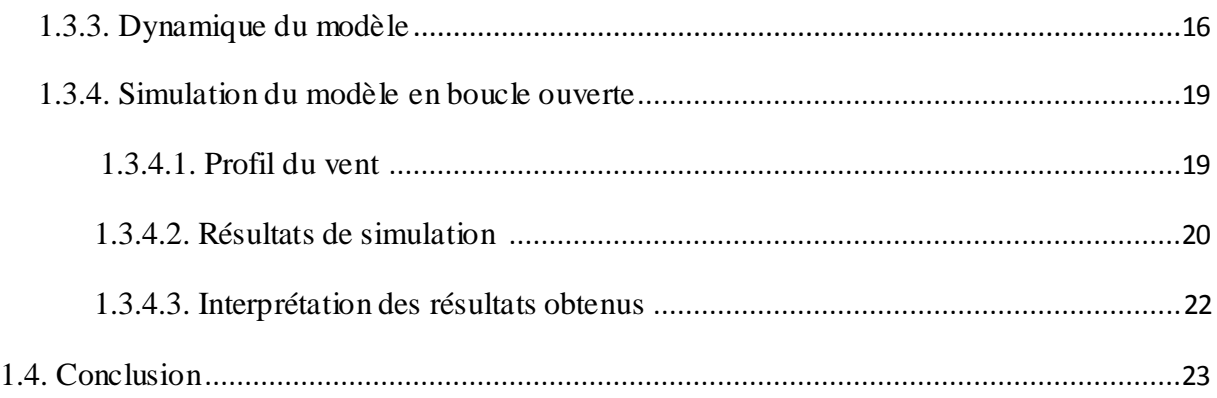

# Chapitre 2<br>Commande par mode glissant

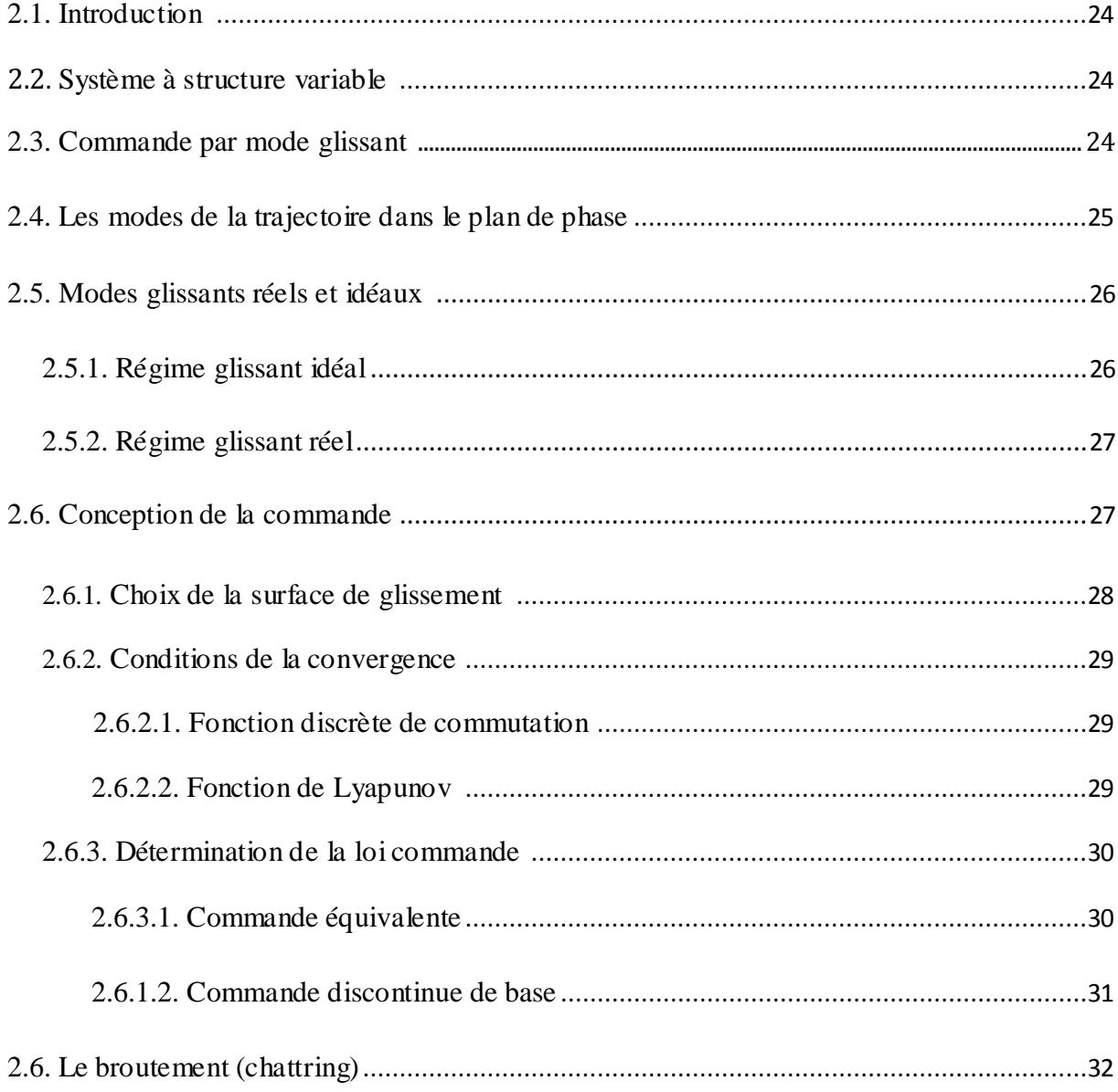

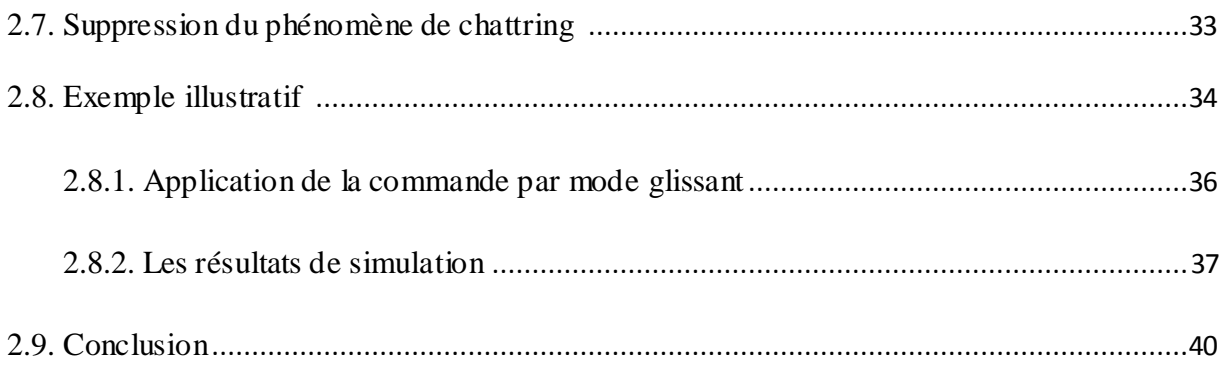

### Chapitre 3

### Commande par mode glissant appliquée sur une éolienne

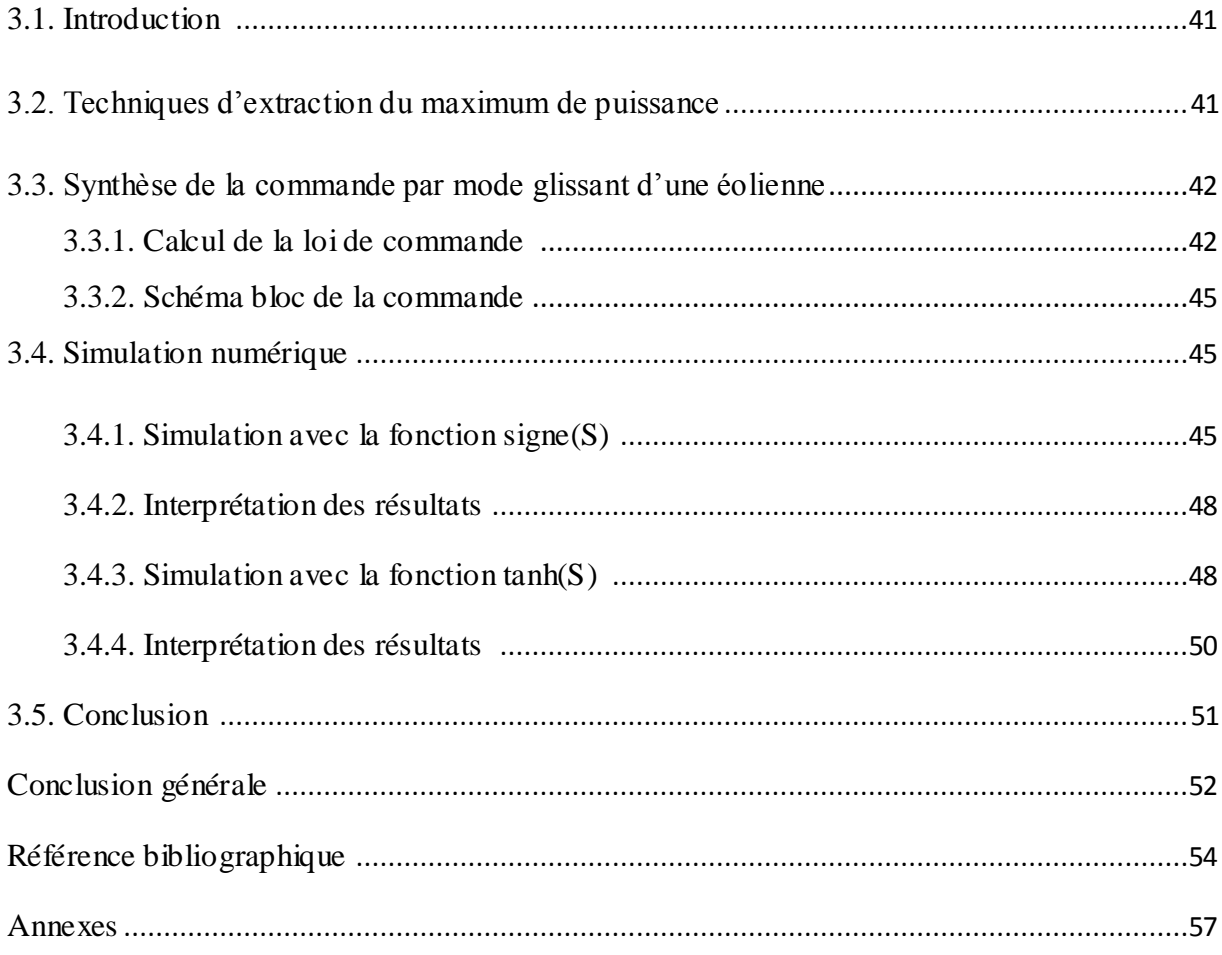

*Liste des figures* 

#### **LISTE DES FIGURES**

#### **Liste des figures**

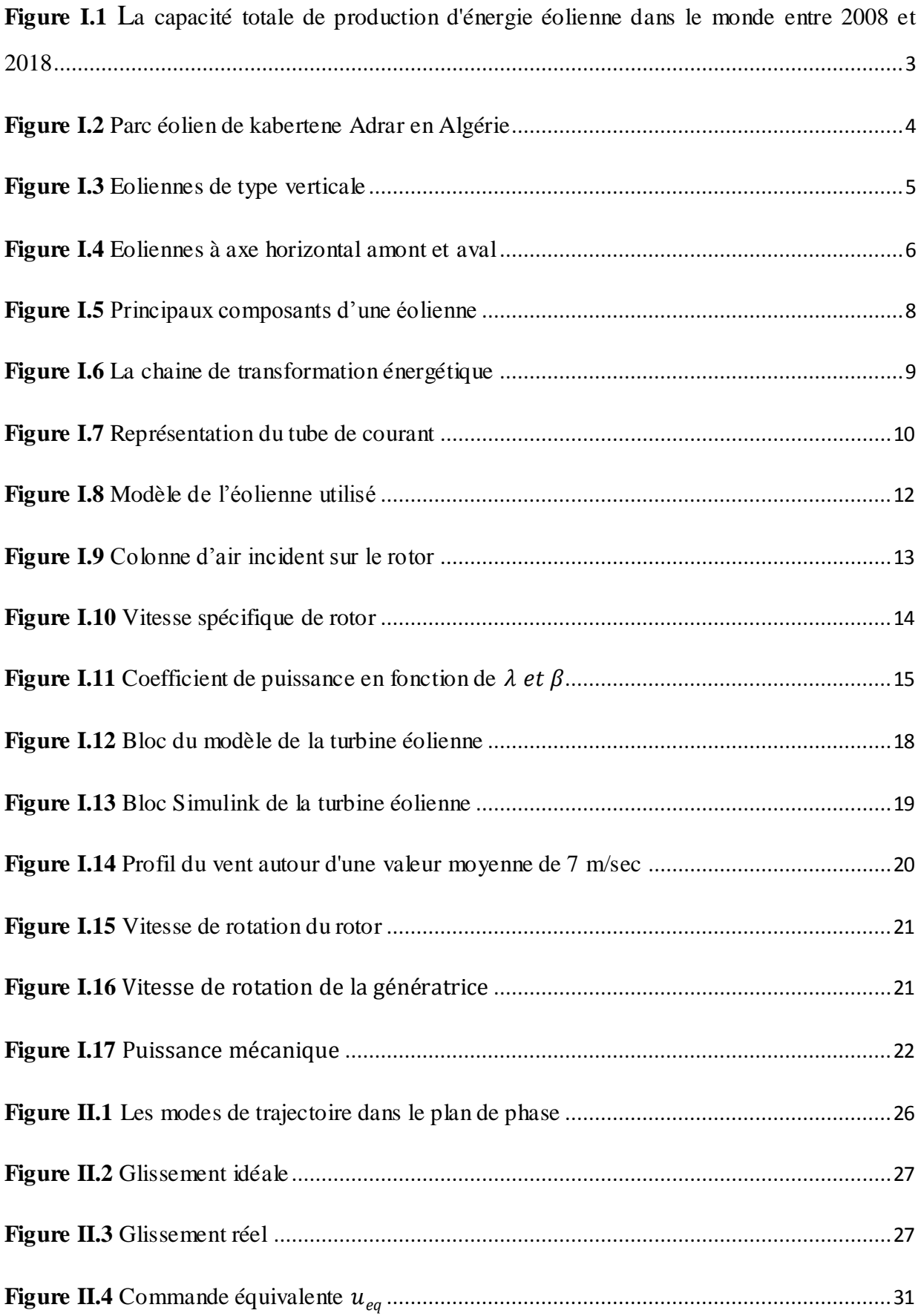

#### **LISTE DES FIGURES**

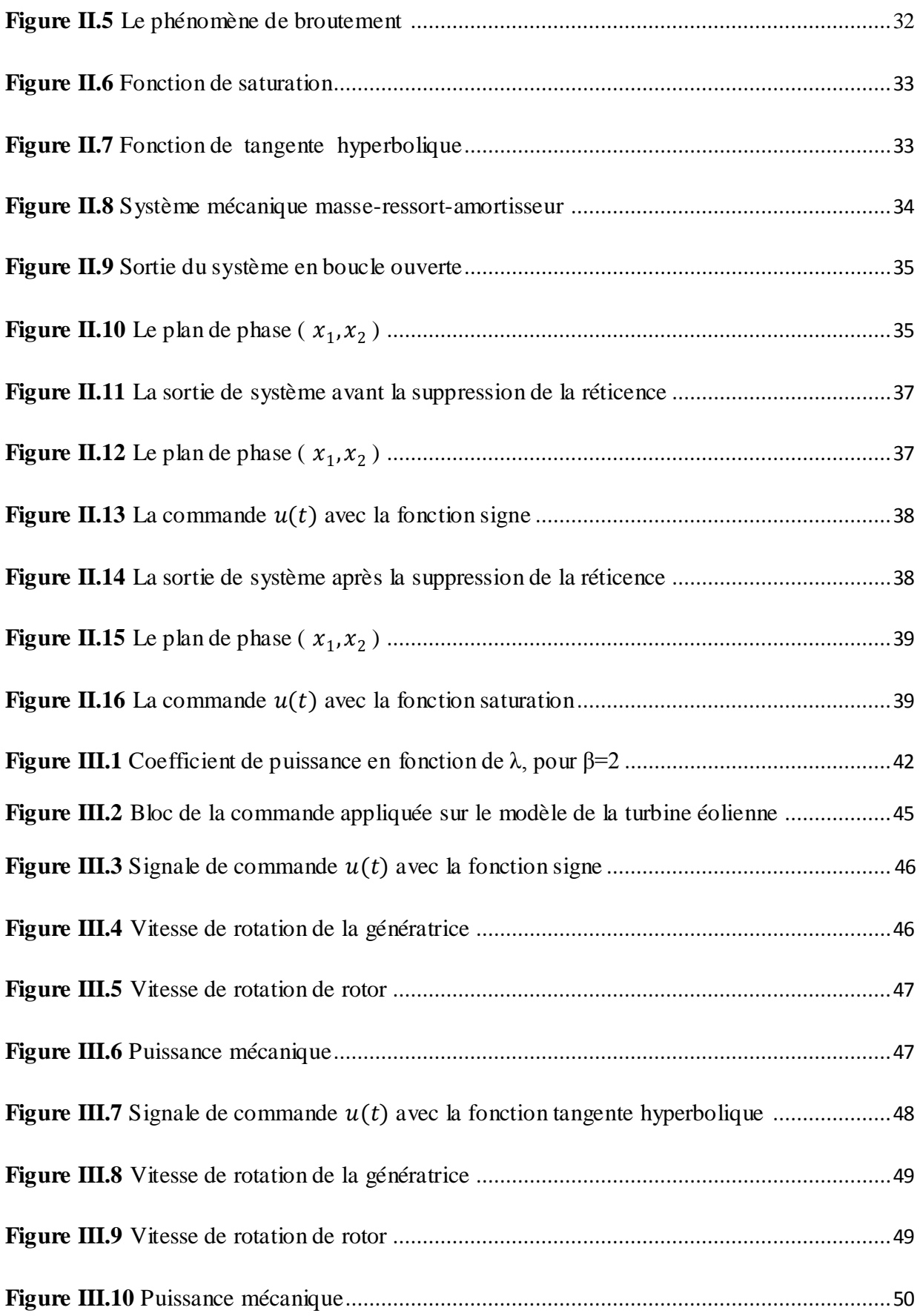

*Liste des tableaux* 

#### **Liste des tableaux**

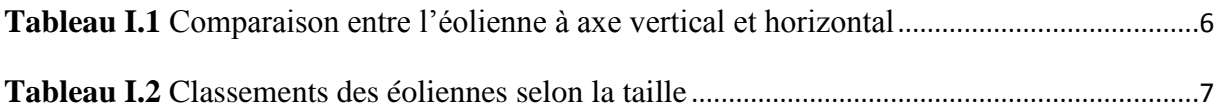

*Nomenclature* 

#### **Nomenclatures**

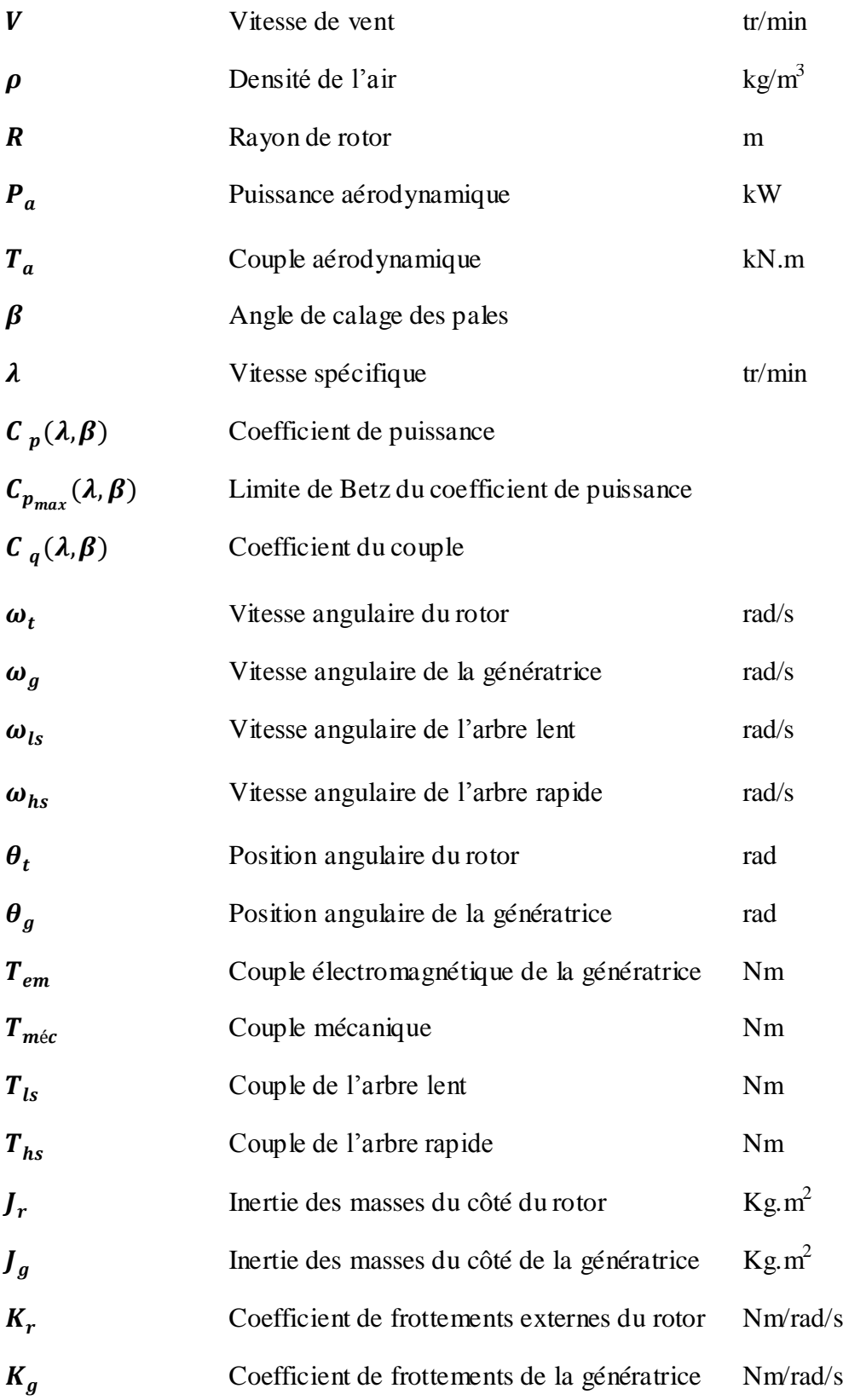

#### **NOMENCLATURE**

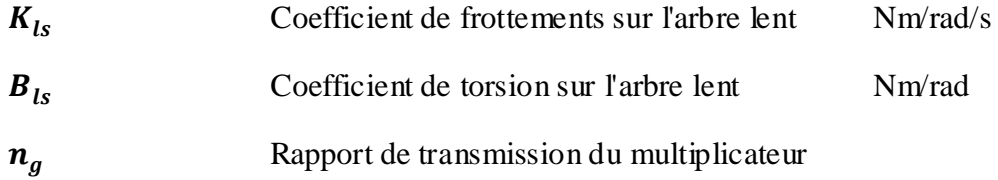

- Coefficient positif
- **S** Surface de glissement

# *Abréviations*

#### **Abréviations**

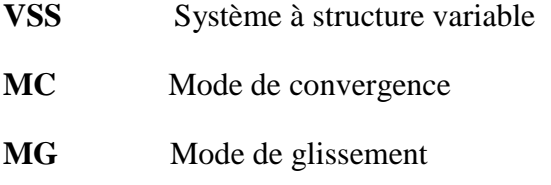

**MRP** Mode de régime permanent

*Introduction générale* 

#### **Introduction générale**

Une grande partie de l'énergie utilisée aujourd'hui dans le monde vient de combustibles fossiles carbonés (charbon, pétrole), mais l'épuisement de ces ressources et le réchauffement climatique qu'occasionne leur combustion doit impérativement nous amener à envisager le développement des ressources renouvelables.

Selon l'agence internationale pour les énergies renouvelables, en 2019, dans le monde, la capacité installée du secteur des énergies renouvelables est en hausse de 176 gigawatts (GW). Le rapport annuel statistique de capacité renouvelable 2020 de l'IRENA montre que les énergies renouvelables ont progressé de 7,6 % l'année dernière, les énergies solaire et éolienne ont contribué à hauteur de 90 % à la capacité renouvelable totale [1].

Aujourd'hui, ces deux technologies produisent respectivement 623 GW et 586 GW, soit près de la moitié de la capacité renouvelable mondiale. Les résultats de l'énergie éolienne ont été particulièrement satisfaisants en 2019, avec une expansion de près de 60 GW [1].

Les systèmes qui produisent de l'énergie électrique à partir du vent, peuvent constituer une alternative technologique et économique aux différentes sources d'énergies épuisables, telle que les éoliennes appelées aussi aérogénérateurs.

De nombreux travaux de recherche sur le contrôle et la commande d'éoliennes ont été menés. Grâce à ces travaux, les dernières générations d'éoliennes fonctionnent avec une vitesse variable et disposent d'une régulation pitch. Il est ainsi possible de modifier la vitesse de rotation et l'angle de calage de chacune des pales, permettant alors d'améliorer la production de l'aérogénérateur [2]. Afin de maximiser la production de l'énergie éolienne dans la zone de fonctionnement en dessous de la puissance nominale, il est nécessaire d'introduire plus d'intelligence dans le fonctionnement de cet aérogénérateur. Pour cela, les techniques de l'automatique avancée (modes glissant, observateur grand gain, entre autres) sont de plus en plus utilisées.

La commande par mode glissant s'inscrit dans la théorie des systèmes à structure variable. Le principe de ces lois de commande consiste à conduire et à contraindre le système à rester dans le voisinage d'une surface de commutation prédéfinie. C'est dans cette

perspective que nous avons décidé de reformuler cette commande et de l'appliquer sur une éolienne à deux masses à grande dimension.

Afin de mener notre travail à terme nous avons adopté le plan suivant :

- Le premier chapitre porte sur les systèmes éoliens en général, la chaine de la conversion énergétique d'aérogénérateur ainsi que sur la modélisation d'une éolienne à deux masses et la simulation de modèle obtenu en boucle ouverte.
- le deuxième chapitre présente la théorie de la commande par mode glissant en termes détaillés, et son principal inconvénient (phénomène de broutement).Un exemple pour mieux illustrer la commande est donné en fin de chapitre.
- le troisième chapitre détaille l'application de la commande par mode glissant sur une éolienne à deux masses et présente les résultats de simulation.
- Enfin, une conclusion générale récapitulant les principaux résultats suivie de quelques perspectives de recherche envisagées dans les travaux futurs sur le sujet.

## *Chapitre 1*

## *Etude et modélisation d'une éolienne à deux*

*masses*

#### **1.1. Introduction**

Il s'agit, dans ce qui suit, de donner un aperçu général sur l'énergie éolienne et la production mondiale de cette énergie pendant ces dernières années, ainsi que les différents types d'aérogénérateurs et leur principaux composants, et expliquer brièvement la chaine de transformation énergétique d'une éolienne. Ensuite, il est question de s'intéresser à la modélisation d'une éolienne à deux masses, puis de passer à la simulation de ce modèle en boucle ouverte et, à la fin, de discuter les résultats.

#### **1.2. Données générales sur les systèmes éoliens**

#### **1.2.1. Production mondiale de l'énergie éolienne**

Depuis les dernières décennies du 20<sup>ème</sup> siècle, la production d'électricité à partir de l'énergie éolienne progresse dans de nombreux pays, en particulier dans les plus industrialisés, avec une dynamique très soutenue. En 2018, cette filière de production renouvelable a contribué à hauteur de 4,6% environ de la production mondiale d'électricité [3].

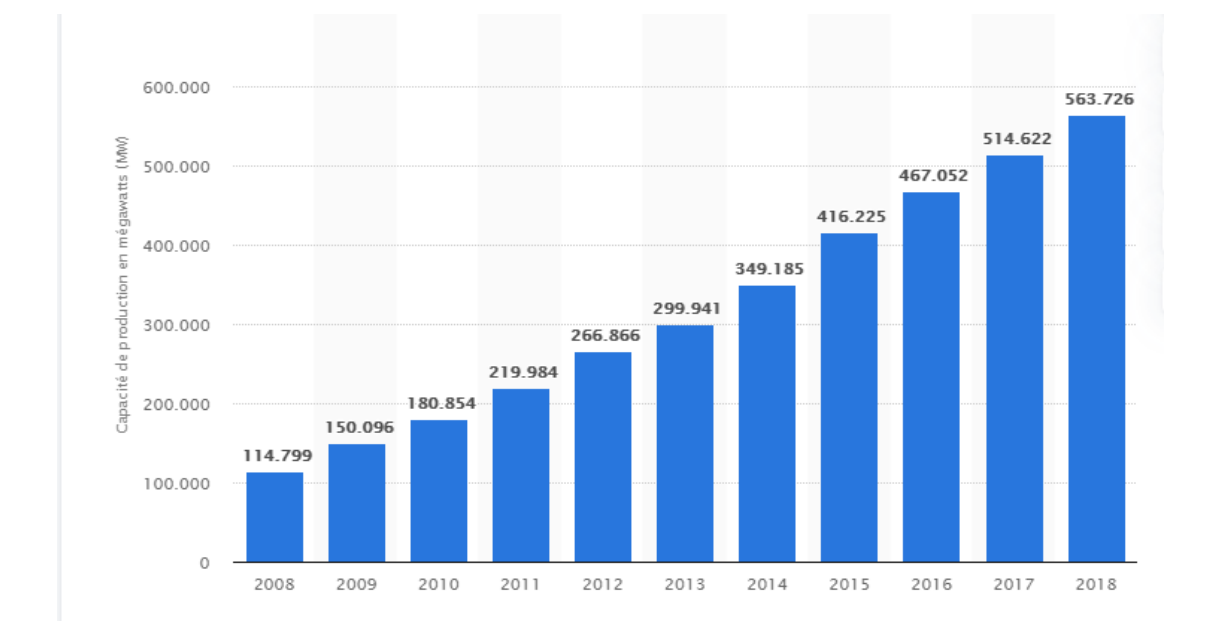

#### **Figure I.1** La capacité totale de production d'énergie éolienne dans le monde entre 2008 et 2018

La figure I.1 représente les statistiques de la capacité totale de la production d'énergie éolienne dans le monde, en mégawatts, entre 2008 et 2018.

#### **1.2.2. Définition de l'énergie éolienne**

L'énergie éolienne est une source d'énergie qui dépend du vent. Le soleil chauffe inégalement la Terre, ce qui crée des zones de températures et de pression atmosphérique différentes tout autour du globe ce qui crée des mouvements d'air, appelés vent. Cette énergie permet de fabriquer de l'électricité dans des éoliennes, appelées aussi aérogénérateurs, grâce à la force du vent [4]. La figure I.2 représente un parc éolien.

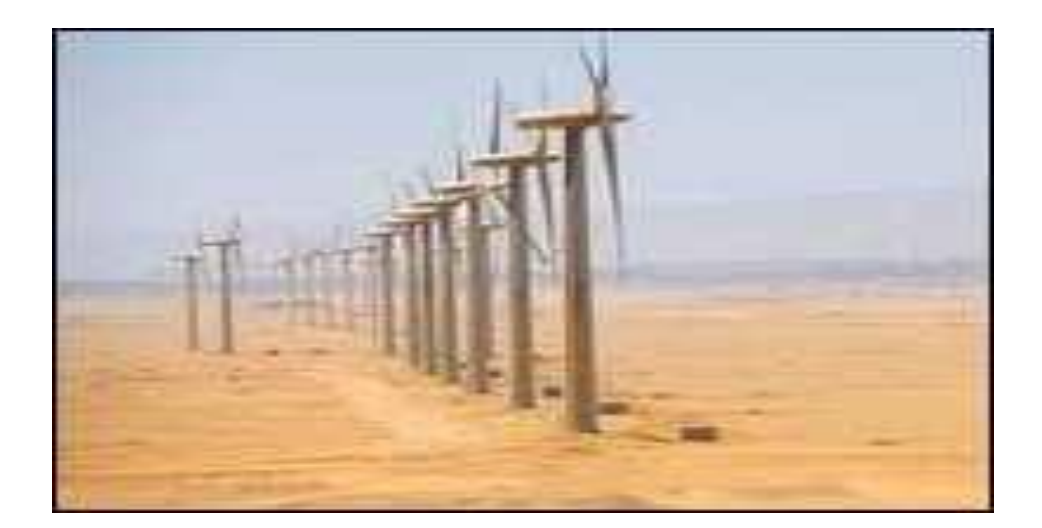

**Figure I.2** Parc éolien de kabertene Adrar en Algérie

#### **1.2.3. Types d'aérogénérateurs**

Un aérogénérateur, plus couramment appelé éolienne est l'un des éléments les plus importants dans les systèmes de conversion de l'énergie éolienne. Au cours des années, différents types d'éoliennes ont été développées. Les éoliennes peuvent être classées en deux catégories, selon l'orientation de leurs axes de rotation, ou bien selon leurs tailles [5].

#### **1.2.3.1. Classements selon les axes**

#### **Axe vertical**

Les éoliennes à axe vertical sont entraînées par la traînée. Leur particularité est dans l'emplacement du générateur et le dispositif de transmission qui sont localisés au niveau du sol [6]. Il y a trois types d'éoliennes à axe vertical Savonius, Darieus et Darieus H comme indiqué dans la figure I.3.

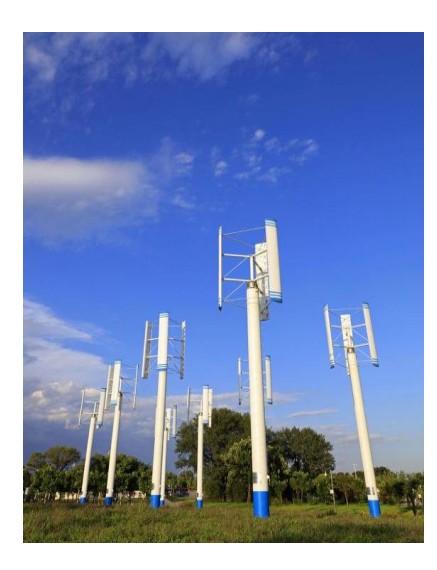

*Eolienne de type Darieus H*

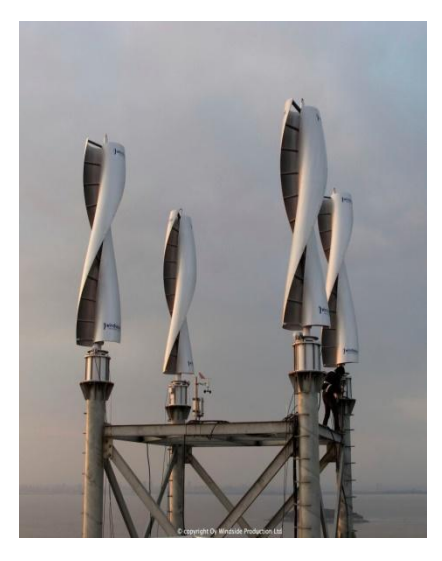

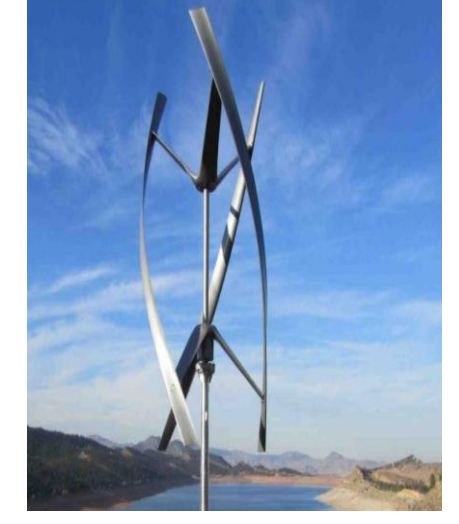

*Eolienne de type Savonuis Eolienne de type Darieus*

#### **Figure I.3** Eoliennes de type vertical

#### **Axe horizontal**

Une turbine à axe horizontal demeure face au vent, comme les hélices des avions et des moulins à vent. Elle est fixée au sommet d'une tour, ce qui lui permet de capter des quantités plus importantes d'énergie éolienne. La plupart des éoliennes installées sont à axe horizontal [7].

Il existe deux sortes d'éoliennes à axe horizontal les éoliennes amont et les éoliennes aval. Dans le fonctionnement des éoliennes amont, le vent souffle directement sur les pales de l'éolienne. Ce type de configuration exige des pales rigides qui permettent de bien résister au vent car celles-ci sont plus exposées. La majorité des grandes éoliennes dont la puissance dépasse les 1000kW fonctionnent avec ce principe. Dans le fonctionnement des éoliennes à axe

horizontal aval, le vent souffle de l'arrière des pales. Cette configuration est plus utilisée pour les petites éoliennes de maison qui présentent des pales moins solides que celles des grandes éoliennes industrielles. La figure I.4 explique la différence entre l'éolienne à axe horizontal amant et aval.

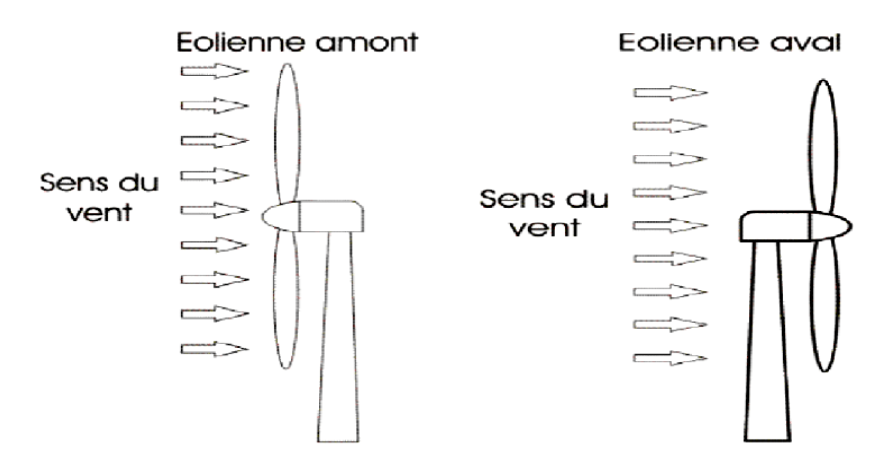

**Figure I.4** Eoliennes à axe horizontal amont et aval

Une comparaison est dressée dans le Tableau I.1 résumant les inconvénients et les avantages de chaque type d'éolienne.

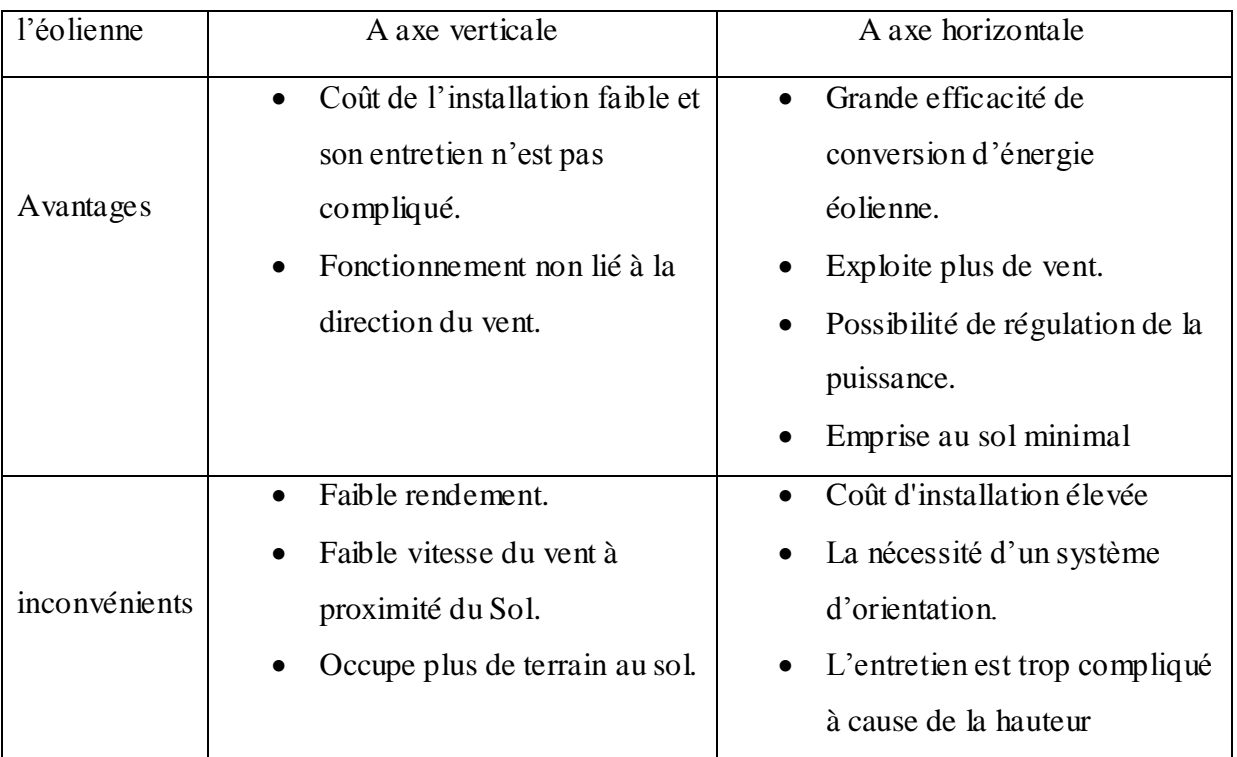

**Tableau I.1** Comparaison entre l'éolienne à axe vertical et horizontal

#### **1.2.3.2. Classements selon la taille**

Ce classement est basé sur la relation entre la puissance délivrée par l'éolienne et la surface balayée par le rotor (diamètre du rotor) comme indiquer dans le tableau I.2

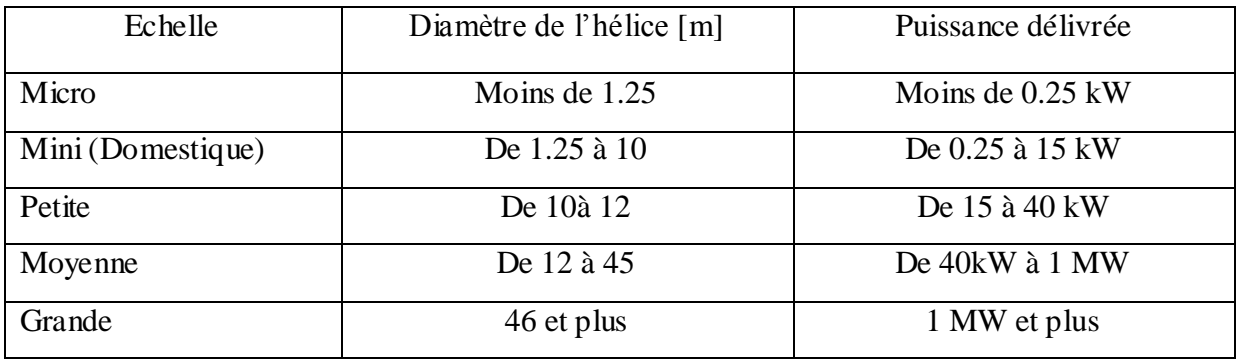

**Tableau I.2** Classements des éoliennes selon la taille

#### **1.2.4. Principaux composants d'une éolienne**

Une éolienne à axe horizontal est composée essentiellement des parties suivantes [7] [8] [9], comme indiquer dans la figure I.5.

- **La fondation** : la fondation est généralement conçue en béton armé. Elle doit être assez solide pour permettre de fixer toute la structure de l'éolienne et supporter le poids lourd des autres parties.
- **La tour ou le mât** : c'est un tube d'acier ou en béton, il doit être le plus haut possible pour bénéficier du maximum de l'énergie cinétique du vent et d'éviter les perturbations près du sol. Au sommet du mât se trouve la nacelle.
- La nacelle : montée au sommet du mât, abritant les composants mécaniques, pneumatiques et regroupe tout le système de conversion de l'énergie éolienne en énergie électrique et divers équipements auxiliaires ainsi que les capteurs et actionneurs de commande.
- Le rotor : partie rotative de l'éolienne placée en hauteur afin de capter des vents forts et réguliers, composé des pales et du nez de l'éolienne, fixé sur un arbre tournant dans des paliers installés dans la nacelle. Entraîné par l'énergie du vent, il est relié directement au générateur électrique.
- Les pales : qui permettent de capter la puissance du vent et la transférer au rotor. Le nombre de pales peut varier suivant les éoliennes. Actuellement, le système tripale est le plus utilisé car il permet de limiter les vibrations et le bruit.
- Le moyeu : c'est l'élément qui supporte les pales. Il doit être capable de résister à des coups violents surtout lors du démarrage de l'aérogénérateur ou lors de brusque changements de vitesse de vent.
- **Le multiplicateur** : sert à adapter la vitesse de la turbine éolienne à celle de la génératrice électrique.
- **Le système d'orientation** : il permet d'orienter l'éolienne selon la direction du vent car il ne souffle pas toujours dans le même sens.
- **L'armoire de commande de puissance** : comporte tous les convertisseurs de l'électronique de puissance (onduleur, redresseur), ainsi que les systèmes de régulation de puissance, de courant et de tension et d'orientation des pales et de la nacelle.
- **Frein** : il est actionné en cas trop violant (+25 m/s)

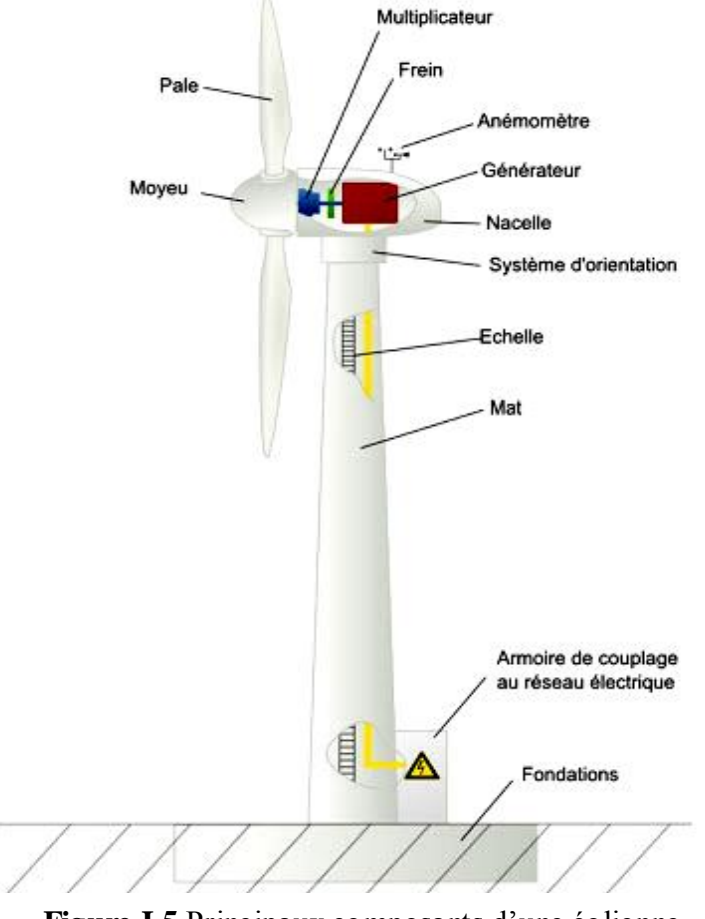

**Figure I.5** Principaux composants d'une éolienne

#### **1.2.5. La chaine de transformation énergétique**

Afin d'obtenir l'énergie électrique, l'énergie cinétique du vent subie une chaine de transformation et cela grâce aux différents éléments de base [10] :

- Les hélices : transforme l'énergie cinétique du vent en énergie mécanique.
- $\triangleright$  L'arbre de transmission : transmet (conduit) l'énergie mécanique.
- Le générateur électromagnétique : transforme de l'énergie mécanique en énergie électrique non utilisable.
- Le convertisseur : traite de l'énergie électrique produite par le générateur pour avoir un courant stable sans changement.
- $\triangleright$  Le régulateur : augmente la tension de l'énergie électrique traitée par le convertisseur.
- $\triangleright$  Accumulateur : stocke l'énergie électrique utilisable pour finalement la distribuer via des réseaux électriques.

La chaine de transformation énergétique d'éolienne est résumée dans la figure I.6

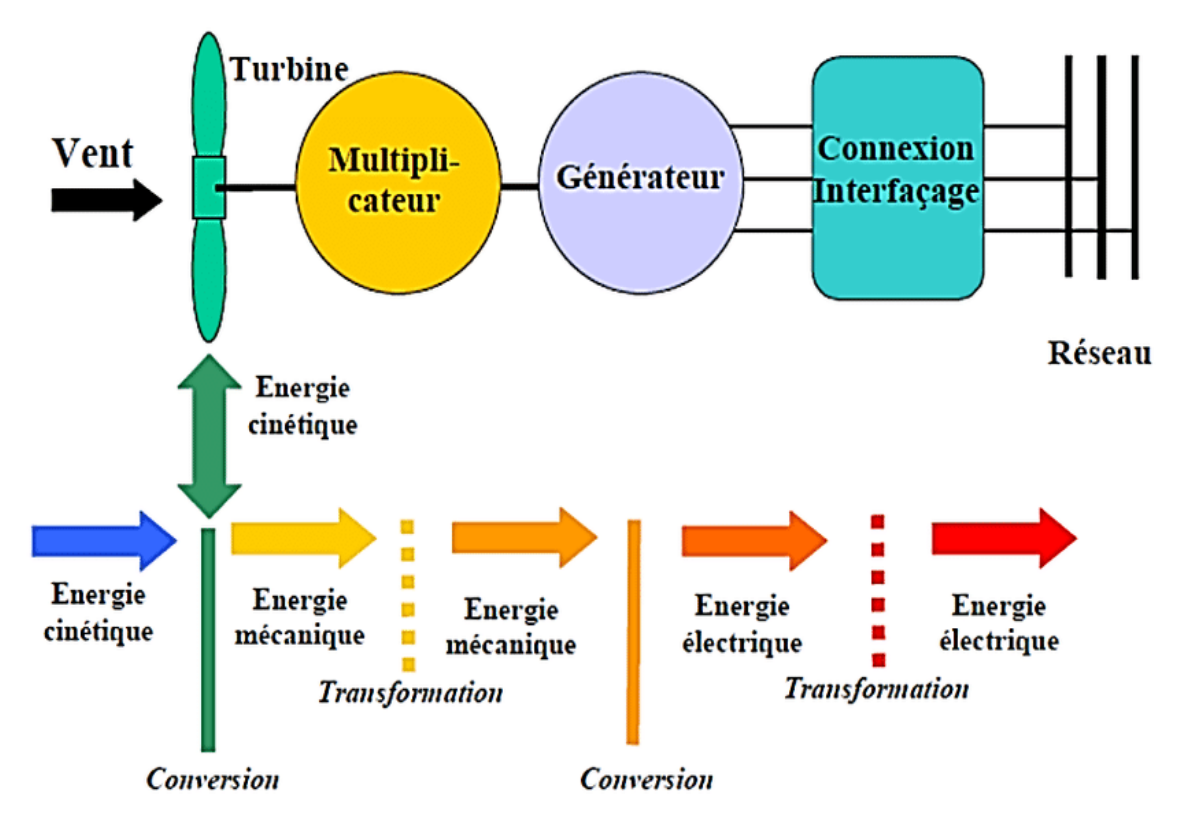

**Figure I.6** La chaine de transformation énergétique

#### **1.2.6. Principe de la conversion aérodynamique du vent**

 L'éolienne est un système complet permettant de convertir l'énergie (cinétique) du vent en énergie électrique. Trois facteurs déterminent le rapport entre l'énergie du vent et l'énergie mécanique récupérée par le rotor : la densité de l'air, la surface balayée par le rotor et la vitesse du vent. La densité de l'air et la vitesse du vent sont des paramètres climatologiques qui dépendent du site [11].

 Le rotor balaye un disque circulaire au cours d'une rotation et capture la puissance du vent au moyen des pales « aérodynamiquement » conçues et la convertit en puissance mécanique rotative [12], mais les hélices dévient le vent avant qu'il atteigne la surface balayée par le rotor, donc une éolienne ne pourra jamais récupérer l'énergie totale fournie par le vent. Or la masse d'air qui traverse la surface balayée par le rotor est identique à celle sortante. Il en résulte un élargissement de la veine d'air (tube de courant) à l'arrière du rotor. Comme indiqué dans la figure I.7.

L'extraction de l'énergie se fait donc par un freinage de l'air qui traverse le rotor, par un mécanisme de transformation des forces qui agissent sur les pales.

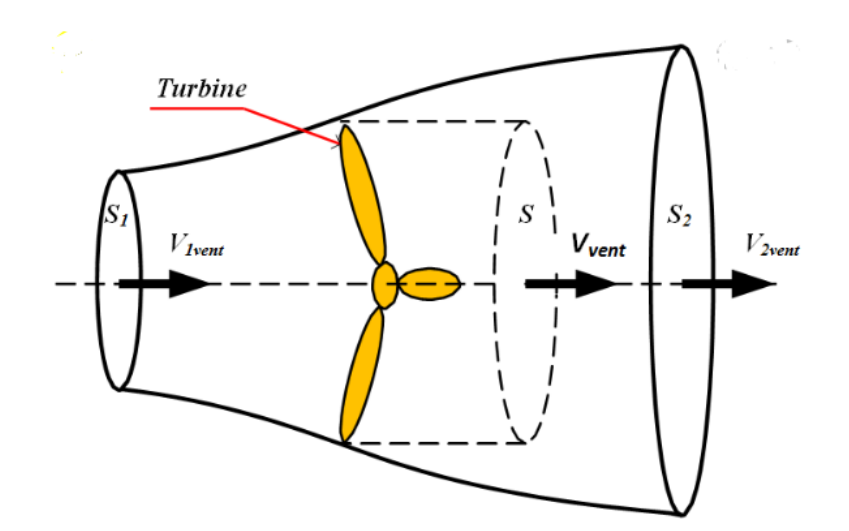

**Figure I.7** Représentation du tube de courant

#### **1.3. Modélisation et simulation d'une éolienne à deux masses**

#### **1.3.1. Hypothèses simplificatrices du modèle**

Il est nécessaire d'adopter quelques hypothèses de simplification pour avoir une représentation simple.

Pour cela on applique les hypothèses suivantes sur les éléments de la partie mécanique [13] [14] :

- Les deux pales sont considérées de conception identique et possèdent la même inertie, la même élasticité, le même coefficient de frottement par rapport à l'air et par rapport au support.
- L'arbre rapide est considérée infiniment rigide, tous les éléments flexibles sont localiser dans l'élément flexible de l'arbre lent. Les modes flexibles des pales sont supposés suffisamment élevés pour être négligés.
- L'inertie de la turbine est représentée par celle des pales, car l'inertie du moyeu est suffisamment faible pour être négligé (elle représente 1% de l'inertie total de la turbine).
- $\bullet$   $J_r$  est l'inertie du rotor auquel les inerties du multiplicateur et l'arbre lent sont intégrés.
- $\bullet$   $J_g$  est l'inertie de l'arbre rapide associée à la génératrice.
- $\bullet$   $K_{ls}$  est le coefficient d'élasticité globale représenté sur l'arbre lent. Il regroupe les torsions des pales, moyeu, multiplicateur et celle de l'arbre lent.

La figure I.8 suivante représente la conception d'un modèle à deux masses de l'éolienne le plus utilisé dans la littérature.

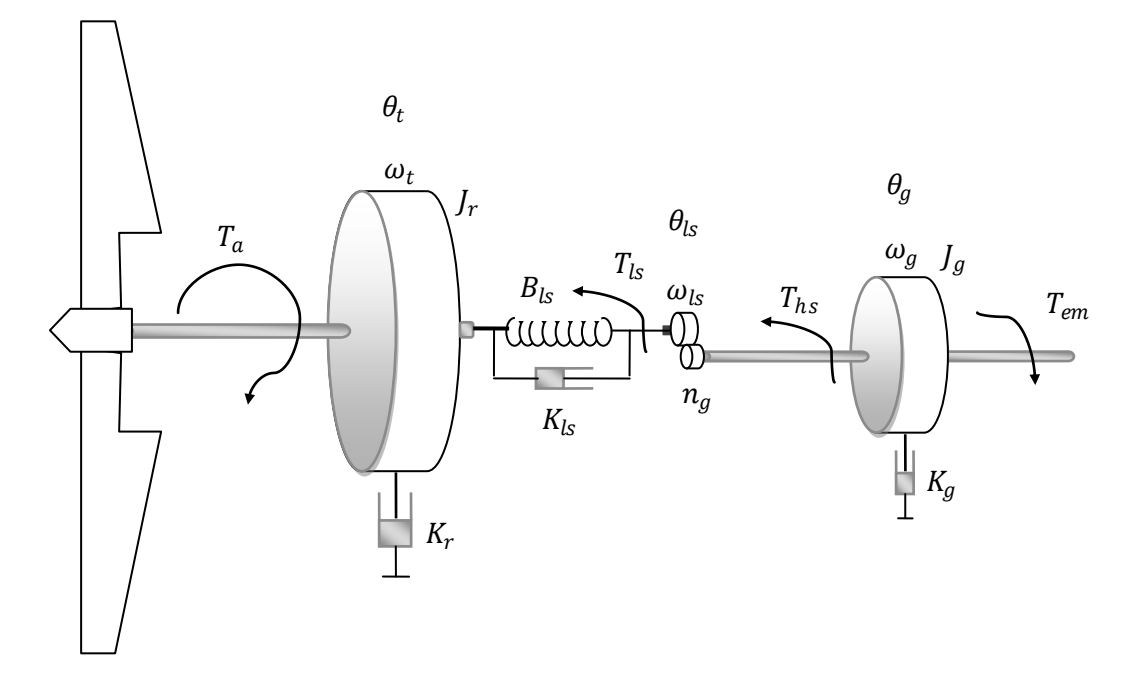

**Figure I.8** Modèle de l'éolienne utilisé

Les symboles utilisé dans ce modèle sont présenté dans l'annexe A avec leurs unités.

#### **1.3.2. Aérodynamique du modèle**

#### **1.3.2.1. La puissance aérodynamique**

Puissance d'une éolienne est proportionnelle à la surface balayée par ses pales, donc au carré du diamètre de son rotor.

Soit la masse d'air homogène  $dm$  de densité  $\rho$ , contenue dans un cylindre horizontal, dont l'une des sections *S* est le disque rotorique (surface balayée par le rotor), de longueur incidente sur le rotor à une vitesse  $\nu$  comme indiqué dans la figure I.9.

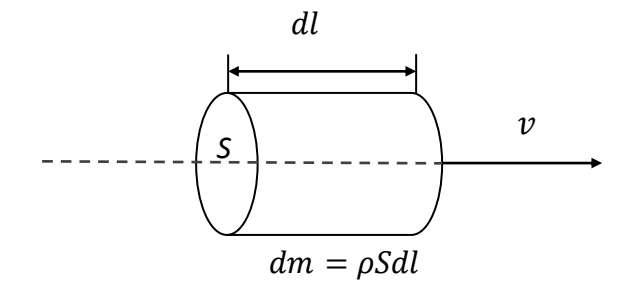

**Figure I.9** Colonne d'air incident sur le rotor

$$
dE_c = \frac{1}{2} d_m v^2 \tag{I.1}
$$

$$
= \frac{1}{2}\rho * S * dl * v^2, \text{ telque : } d_m = \rho * S * dl
$$
 (I.2)

$$
=\frac{1}{2}\rho * S * v^3 dt \text{ , tel que } dl = v * dt \tag{I.3}
$$

La puissance transmise au rotor s'exprime sous la forme suivante :

$$
P_{rot} = \frac{dE_c}{dt} \tag{I.4}
$$

$$
P_{rot} = \frac{1}{2}\rho * S * v^3 \tag{I.5}
$$

La puissance de l'aire ne peut être extraite entièrement, mais juste une partie qui est transmise au rotor. Ce qui nous pousse à définir un facteur de puissance  $C_p$ , aussi appelé facteur de rendement aérodynamique qu'on obtient par la loi de BETZ.

$$
C_p = \frac{P_{a\acute{e}ro}}{P_{rot}}\tag{I.6}
$$

$$
C_p = \frac{P_{a\acute{e}ro}}{\frac{1}{2}\rho * S * dl * v^3} \tag{I.7}
$$

D'où 
$$
P_{a\acute{e}ro} = \frac{1}{2}\rho * S * v^3 * C_p \text{ tel que } S = \pi R^2
$$
 (I.8)

Sachons que :

 $P_{\alpha\acute{e}ro}$  est la puissance aérodynamique de la turbine.

S est la surface de l'aire balayée par le rotor,

 $R$  est le rayon de l'aire balayé par le rotor,

 $\rho$  est la masse volumique de l'air.

#### **1.3.2.2. Le coefficient de puissance aérodynamique**

Le coefficient de puissance  $C_p(\lambda, \beta)$  dépend du nombre de pales du rotor et de leurs formes géométriques et aérodynamiques (longueur, profil des sections). Il est conçu en fonction des caractéristiques désirées, puissance nominale, type de régulation et du type de fonctionnement (à vitesse fixe ou variable) [14].

 $C_p(\lambda,\beta)$  est généralement obtenu grâce à des essais en soufflerie, il se présente sous la forme d'une fonction non linéaire en fonction de *λ* et *β* [15].

Sachons que la vitesse spécifique *λ* est définit par la formule (1.9) [15], et celle représenté dans la figure I.10

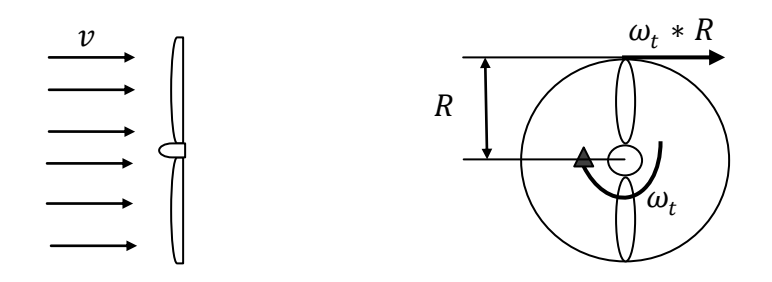

**Figure I.10** Vitesse spécifique de rotor

$$
\lambda = \frac{\omega_t * R}{v} \tag{I.9}
$$

Sachons que  $\omega_t * R$  est la vitesse tangentielle au bout de la pale.

La loi de BETZ permet de fournir la limite supérieure du coefficient de puissance  $C_{p,max}$  [14]. Elle représente la fraction maximale de l'énergie passant dans le tube de courant théoriquement récupérable [15].

$$
C_{p,max} = \frac{16}{27} \approx 0.5926 \tag{I.10}
$$

L'expression du coefficient de puissance utilisé dans cette étude est représentée par l'équation (1.11), car elle a l'avantage de se présenter sous la forme d'une seule équation valable quel que soit l'angle de calage *β* et le rapport de vitesse *λ* [16].

$$
C_p(\lambda, \beta) = C_1 \left( C_2 \left( \frac{1}{\lambda - 0.08\beta} - \frac{0.035}{\beta^3 + 1} \right) - C_3 \beta - C_4 \right) e^{-C_5 \left( \frac{1}{\lambda + 0.08\beta} - \frac{0.0035}{\beta^3 + 1} \right)} + c_6 \lambda \tag{I.11}
$$

Tel que  $C_1 = 0.5109$ ,  $C_2 = 116$ ,  $C_3 = 0.5$ ,  $C_4 = 5$ ,  $C_5 = 21$ ,  $C_6 = 0.0068$ .

La figure I.11 représente le coefficient de puissance calculé à partir de l'équation  $C_p(\lambda, \beta)$  en fonction du rapport de vitesse  $\lambda$  pour différents angles d'inclinaison des pales  $\beta$ .

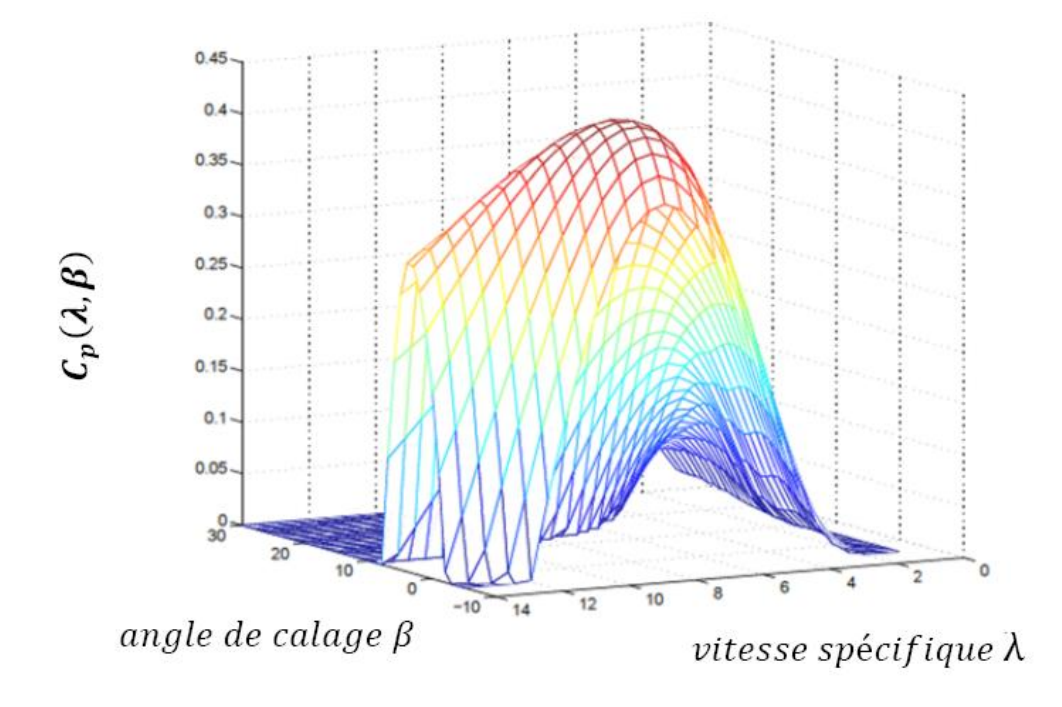

**Figure I.11** Coefficient de puissance en fonction de  $\lambda$  et  $\beta$ 

#### **1.3.2.3. Couple aérodynamique**

Le couple aérodynamique  $T_{a\acute{e}r}$  traduit La transformation de l'énergie cinétique du vent en énergie mécanique et il fait tourner le rotor à une vitesse  $\omega_t$ . Ce qui permet d'exprimer la puissance aérodynamique d'une autre manière

$$
P_{a\acute{e}r} = T_a * \omega_t \tag{I.12}
$$

Sachons que l'équation (I.8)  $P_{a\acute{e}ro} = \frac{1}{2}$  $\frac{1}{2}\rho * \pi R^2 * v^3 * C_p$ 

On obtient 
$$
T_a = \frac{\frac{1}{2}\rho \ast \pi R^2 \ast \nu^3 \ast \mathcal{C}_p}{\omega_t}
$$
 (I.13)

En remplaçant  $\omega_t = \frac{v \times \lambda}{R}$  $\frac{d^{*}A}{R}$  obtenu à partir de l'équation (I.9) on aura l'expression du couple aérodynamique suivante :

$$
T_a = \frac{\frac{1}{2}\rho * \pi R^3 * \nu^2 * C_p}{\lambda}
$$
 (I.14)

Pour obtenir une expression finale du couple aérodynamique on fonction d'un coefficient du couple. On définit ce dernier comme suite  $C_q(\lambda, \beta) = \frac{C_p(\lambda, \beta)}{\lambda}$  $\frac{\overline{(x,\mu)}}{\lambda}$  .

$$
T_a = \frac{1}{2}\rho * \pi R^3 * \nu^2 * C_q (\lambda, \beta)
$$
 (I.15)

#### **1.3.3. Dynamique du modèle**

 $\triangleright$  L'inertie de la 1<sup>er</sup> masse est aussi regroupée dans  $J_r$ 

La dynamique du rotor peut être formulée par l'équation différentielle suivante :

$$
J_r \dot{\omega}_t = T_a - T_{ls} - K_r \omega_t \tag{I.16}
$$

D'où 
$$
\omega_t = \frac{1}{J_r S + K_r} (T_a - T_{ls})
$$
 (I.17)

Les écarts entre la vitesse de rotation  $\omega_t$  et  $\omega_{ls}$  et les écarts entre la position angulaire  $\theta_t$  et  $\theta_{ls}$  sont pris en compte par l'équation du couple représentant le couple de freinage qui agit sur le rotor.

$$
T_{ls} = B_{ls}(\theta_t - \theta_{ls}) + K_{ls}(\omega_t - \omega_{ls})
$$
\n(1.18)

 $\triangleright$  L'inertie de la 2<sup>eme</sup> masse est aussi regroupée dans  $J_a$ 

A partir du couple mécanique total  $T_{m\acute{e}c}$ , les équations fondamentales de la dynamique permettent de déterminer l'évolution de la vitesse mécanique, celle-ci est donnée par l'équation (I.19).

$$
J_g \frac{d\omega_g}{dt} = T_{m\acute{e}c} \tag{I.19}
$$

Tel que le couple mécanique prend en compte le couple aérodynamique qui fait tourner le rotor, le couple de l'arbre lent ainsi que le couple de frottements visqueux. Il est exprimé par l'équation suivante :

$$
T_{m\acute{e}c} = T_{hs} - T_{em} - T_{vis} \tag{I.20}
$$

Sachons que  $T_{vis}$  représente le couple des frottements visqueux qui réagit sur la  $2^{eme}$ masse a comme expression :

$$
T_{vis} = K_g \omega_g \tag{I.21}
$$

De nos deux dernières équations on obtient l'expression de la dynamique de la génératrice (I.22)

$$
J_g \dot{\omega}_g = T_{hs} - T_{em} - K_g \omega_g \tag{I.22}
$$

$$
D' \text{où} \qquad \qquad \omega_g = \frac{1}{I_g S + K_g} (T_{hs} - T_{em}) \qquad (I.23)
$$

Le multiplicateur permet l'adaptation entre la vitesse de rotation du rotor et celle de la génératrice. Pour un multiplicateur idéal le rapport de transmission est ainsi exprimé :
$$
n_g = \frac{T_{ls}}{T_{hs}} = \frac{\omega_g}{\omega_{ls}} = \frac{\theta_g}{\theta_{ls}}
$$
(I.24)

Ce qui nous donne :

$$
\begin{cases}\n\theta_g = n_g \cdot \theta_{ls} \\
\omega_g = n_g \cdot \omega_{ls}\n\end{cases} \tag{I.25}
$$

L'élaboration du modèle simple de la turbine éolienne utilisée est fait à partir des équations qu'on a développés précédemment. Ce modèle est représenté par le schéma de la figure I.12

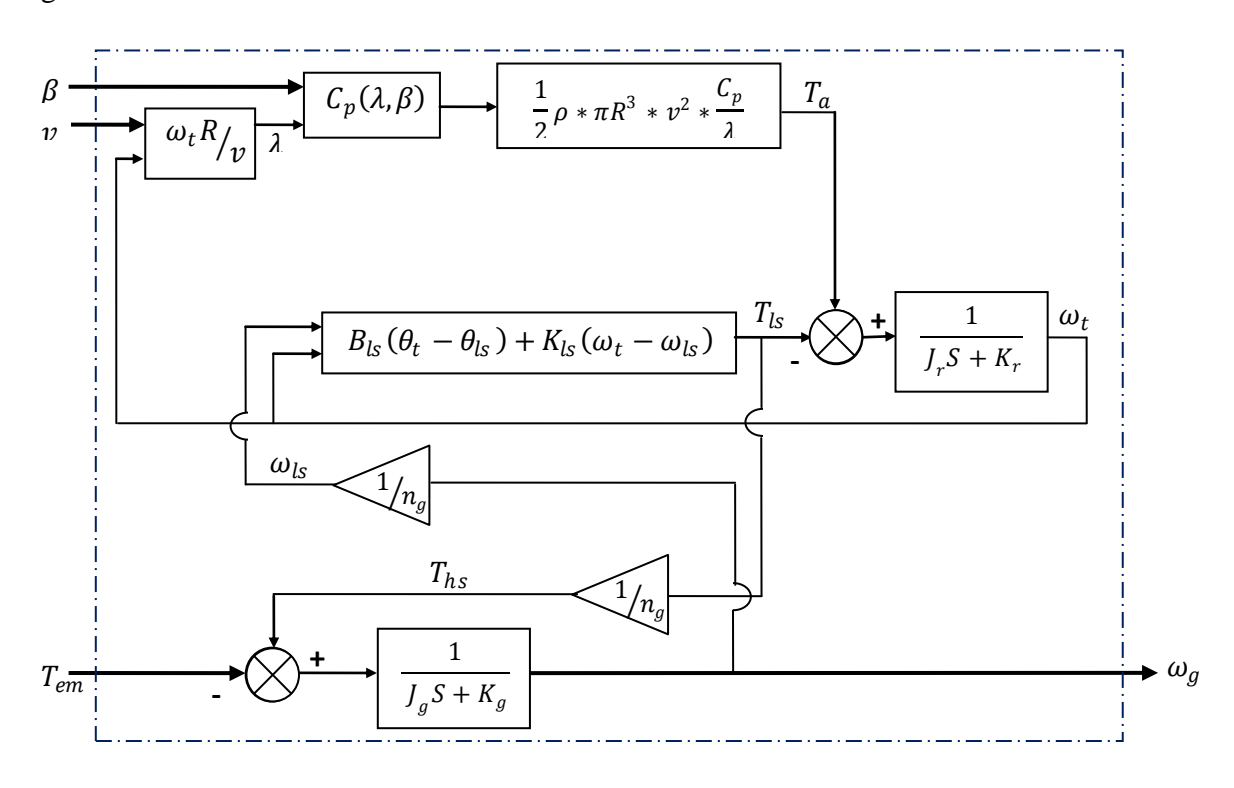

**Figure 1.12** Bloc du modèle de la turbine éolienne

Le modèle élaboré précédemment est implanté sous un bloc simulink de matlab comme indiqué avant. Ce modèle utilise le couple électromagnétique  $T_{em}$  et l'angle de calage  $\beta$ comme entrées, la vitesse du vent est considérée comme perturbation mais utilisée aussi en tant que référence, et la vitesse de la génératrice  $\omega_g$  quant à elle, est considérée comme sortie qui doit suivre la vitesse de rotation liée à la vitesse du vent  $\nu$ . La figure I.13 schématise le bloc Simulink de la turbine éolienne.

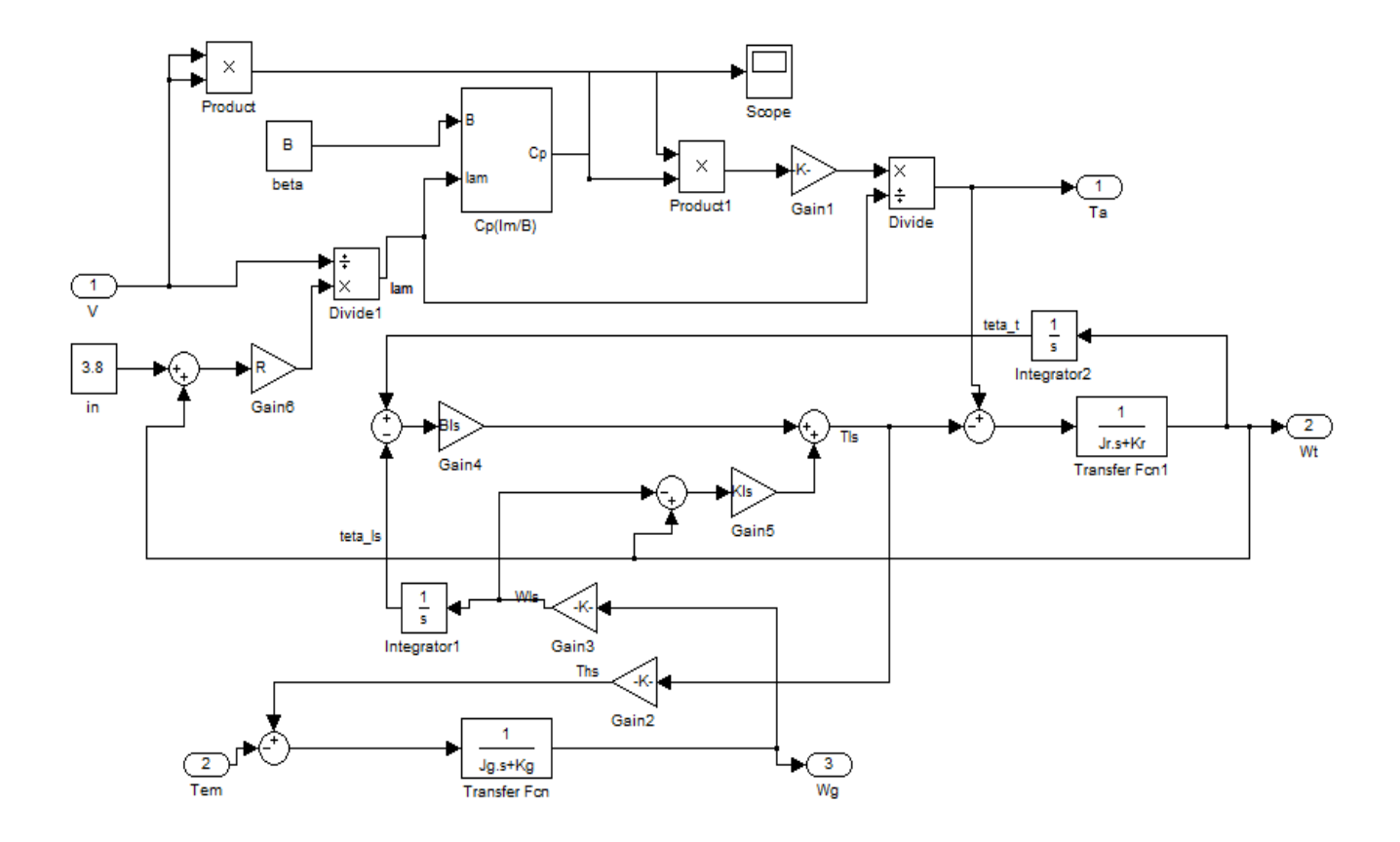

**Figure I.13** Bloc simulink de la turbine éolienne

# **1.3.4. Simulation du modèle en boucle ouverte**

# **1.3.4.1. Profil du vent**

Pour simuler le bloc présenté dans la figure I.13, on a utilisé un tableau contenant des valeurs du vent prélevées au tour de d'une valeur moyenne 7m/sec. Prenant en compte l'hypothèse que la vitesse du vent change chaque dizaine de minute, les valeurs du vent utilisées sont alors mesurées chaque dix minute. Le profil du vent obtenu après la simulation est illustré dans la figure I.14.

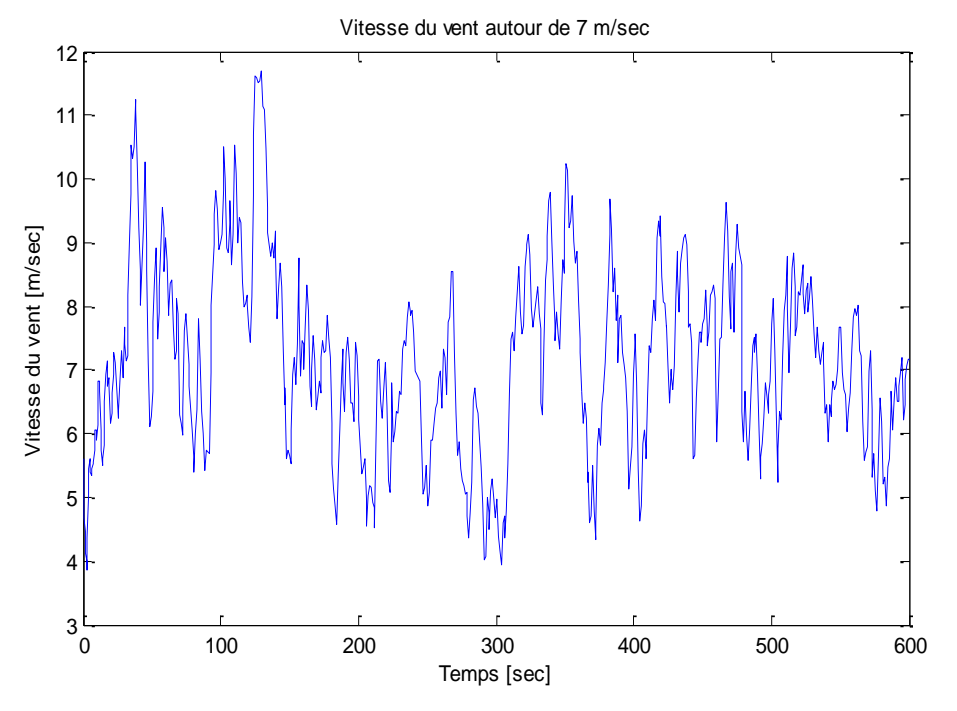

**Figure I.14** Profil du vent autour d'une valeur moyenne de 7m/sec

# **1.3.4.2. Résultats de simulation**

La simulation du bloc simulink de la figure I.13 a été réalisée pour une valeur du couple électromagnétique  $T_{em} = 163Nm$ , un angle de calage  $\beta = 2^{\circ}$ , un profil du vent correspondant à celui de la figure I.14, et des valeurs des paramètres de la turbine présentés dans l'annexe B, les résultats de cette simulation faite en boucle ouverte sont montrés dans les figures qui suivent :

La figure I.15 représente la sortie obtenue par le modèle de simulation qui est la vitesse de rotation du rotor  $\omega_t$  et celle de la vitesse de rotation désirée  $\omega_{t\_reférence}$  .

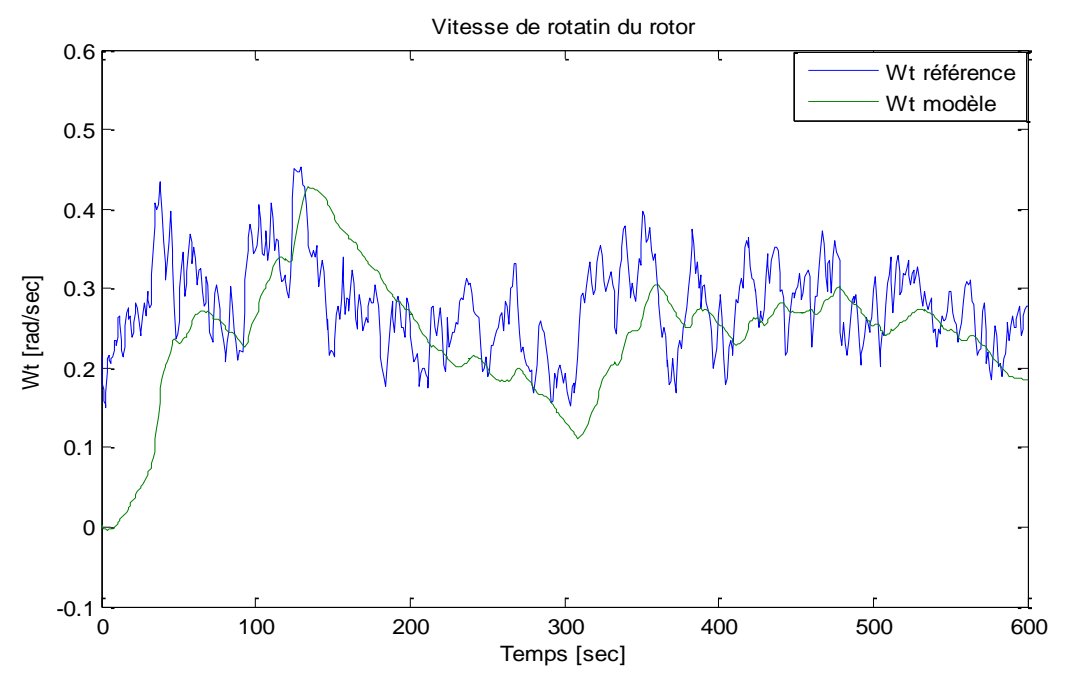

**Figure I.15** Vitesse de rotation du rotor

La figure I.16 représente la vitesse de rotation de la génératrice résultante de la simulation du modèle  $\omega_g$  et la vitesse de rotation de la génératrice désirée  $\omega_{g\_r$ éférence.

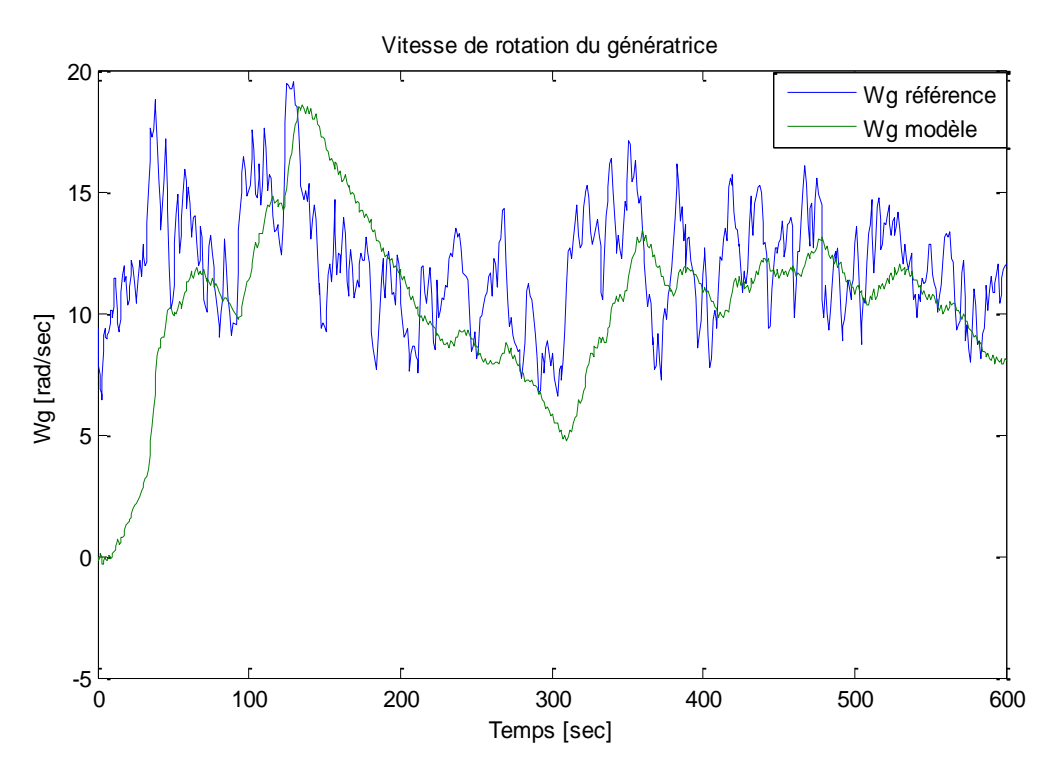

**Figure I.15** Vitesse de rotation de la génératrice

La figure I.17 représente la puissance mécanique délivrée par le modèle de la génératrice élaboré ainsi que la puissance désirée.

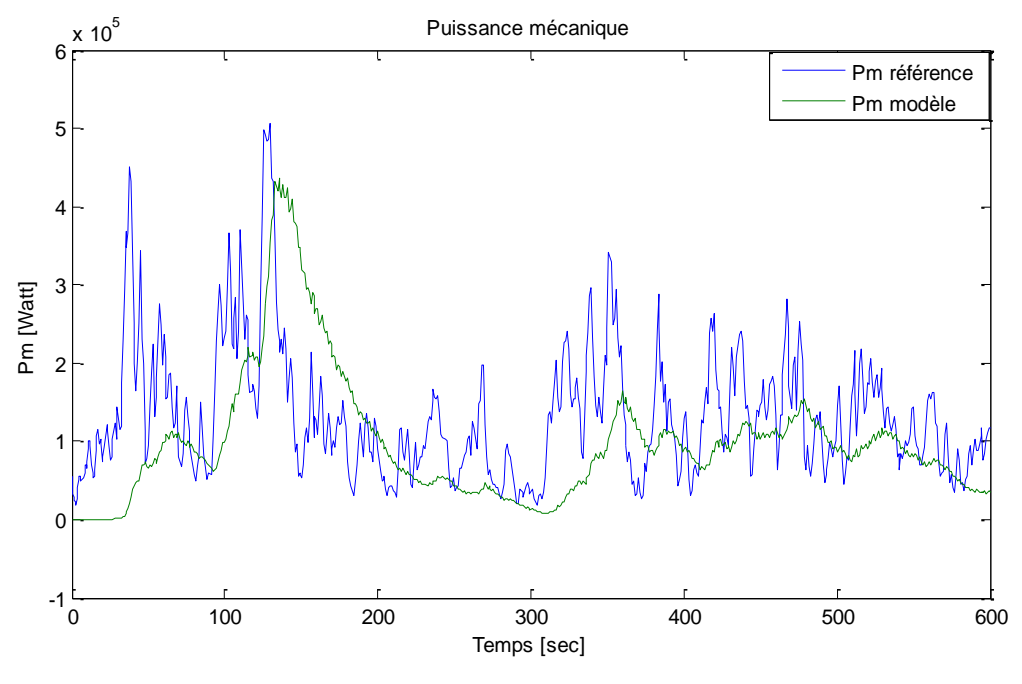

**Figure I.17** Puissance mécanique

# **1.3.4.3. Interprétation des résultats obtenus**

D'apprêt les figures précédentes, nous remarquons que la valeur moyenne de la vitesse de rotation du rotor et celle de la génératrice résultante de la simulation du modèle en boucle ouverte, sont très loin des valeurs moyennes des vitesses de référence liée à la vitesse du vent fictive  $\nu$ .

Nous observons dans la dernière figure un important écart entre la valeur moyenne de puissance mécanique fournie par la turbine et la valeur moyenne de puissance mécanique de référence, pour minimiser cet écart, on favorise l'utilisation d'une commande qui maximise la puissance tout en assurant la stabilité du système.

# **1.4. Conclusion**

 Tout au long de ce chapitre, nous avons effectué une brève description de l'énergie éolienne, des différents types d'éolienne puis nous nous sommes intéressés à l'étude d'une éolienne à axe horizontal, dont nous avons présenté ces principaux composants. Nous avons également parlé de la chaine de transformation énergétique d'aérogénérateur et le principe de la conversion aérodynamique du vent.

Nous avons établi le modèle mathématique de cet aérogénérateur grâce à certaines hypothèses de simplification. Cette modélisation nous a permis d'effectuer une simulation en boucle ouverte sous matlab.

Vu les résultats obtenus et discutés auparavant, il est important d'étudier une commande pour améliorer les résultats, c'est d'ailleurs le noyau de prochain chapitre.

# *Chapitre 2*

# *Commande par mode glissant*

#### **2.1. Introduction**

Cette partie est consacrée à l'étude de la commande par mode glissant, nous allons voir en premier lieu le concept de base de cette commande qui s'effectue en trois étapes : le choix de la surface, les conditions de convergence et la détermination des lois de commande. En deuxième lieu, nous allons traiter le phénomène de réticence, puis proposer une solution pour diminuer ou éliminer ce dernier. Finalement nous allons appliquer cette commande sur un système mécanique de deuxième ordre.

#### **2.2. Système à structure variable**

On dit qu'un système est à structure variable lorsque la structure du système ou du correcteur possède deux ou plusieurs expressions. Tel qu'un système à structure variable (VSS) est un système qui admet de différentes représentations par équation différentielles comme suit :

$$
\dot{x} = \begin{cases} f_i(x) & \text{si la condition i est vérifie} \\ \vdots & \vdots \\ f_n(x) & \text{si la condition n est vérifie} \end{cases}
$$

Tel que  $x$  est un vecteur d'état et  $fi$  est un ensemble de sous système qui est appelé structure. Il est caractérisé par le choix de la fonction et d'une logique de commutation, ce qui permet au système de commuter d'une structure à une autre dans n'importe quel instant [17].

#### **2.3. Commande par mode glissant**

La commande par mode glissant nécessite un organe de commande qui possède une action à deux positions avec une commutation très rapide d'une position à une autre. Le comportement du système sera décrit par deux équations différentielles distinctes, supposant que l'équation d'évolution soit supérieure ou inférieure à une surface de glissement. Cette surface de glissement est une surface de commutation qui permet d'obtenir la trajectoire désirée du système si les dynamiques du système en boucle fermée glissent sur cette surface [2].

La commande par mode glissant et un cas particulier de la commande à structure variable [18].

Considérons un système dynamique décrit par l'équation suivante [19] :

$$
\dot{x}(t) = f(x,t) + g(x,t)u(x,t) \tag{II.1}
$$

Ou :

 $t:$  est le temps.

 $x$ : est le vecteur d'état.

 $u$ : est le vecteur de contrôle.

 $f$  et  $g$  sont des champs de vecteur.

On suppose que la variable de contrôle  $u(x, t)$  est discontinue au niveau de la surface de glissement  $S(x) = 0$ .

Donc:

$$
u(x,t) = \begin{cases} u^+ & \text{si } S(x) > 0\\ u^- & \text{si } S(x) < 0 \end{cases}
$$
 (II.2)

Le système représenté par  $(II.1)$  et  $(II.2)$  est un système à structure variable. On peut dire que c'est un mode glissant si et seulement si la variable de contrôle  $u(x,t)$  satisfait la condition d'attractivité  $(S(x)S(x) < 0)$ .

#### **2.4. Les modes de la trajectoire dans le plan de phase**

La commande par mode glissant permet d'amener la trajectoire d'état d'un système vers la surface de glissement, ensuite la déplacer jusqu'au point d'équilibre via une logique de commutation. Cela se fait on trois parties distinctes [17] [18].

#### **Mode de convergence (MC)**

Ce mode est caractérisé par la loi de commande et le critère de convergence. Il consiste à déplacer la variable à régler de n'importe quel point dans le plan de phase vers la surface de commutation  $S(x) = 0$ .

#### **Mode de glissement (MG)**

La dynamique dans ce mode est caractérisée par le choix de la surface de glissement  $S(x)$ . La variable d'état atteint la surface de glissement et tend vers l'origine du plan de phase.

#### **Mode de régime permanent (MRP)**

Il est caractérisé par la qualité et les performances de la commande. Il est nécessaire pour l'étude de la réponse du comportement d'un système autour de son point d'équilibre (origine du plan de phase). Il est utilisé spécialement pour l'étude des systèmes non linéaires.

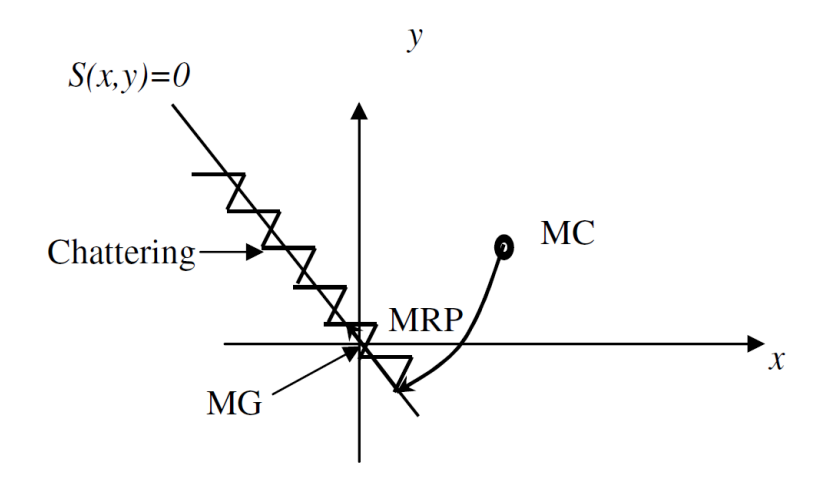

**Figure II.1** Les modes de trajectoire dans le plan de phase

# **2.5. Modes glissants réels et idéaux**

On distingue deux sortes de régimes glissants, idéaux et réels [20] :

# **2.5.1. Régime glissant idéal**

Théoriquement, la commutation se fait d'une manière idéale décrivant parfaitement l'équation  $S(x) = 0$ . Le point représentatif du système évolue sur une trajectoire lisse (à une fréquence d'oscillation infinie et d'amplitude nulle).

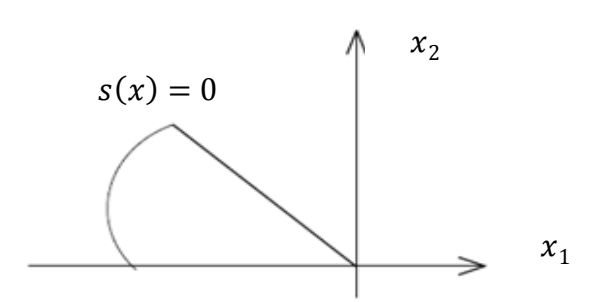

**Figure II.2** Glissement idéal

# **2.5.2. Régime glissant réel**

En pratique, la commutation se réalise par un relais. Loin d'être idéale, cette dernière présente quelques imperfections telles que le retard d'ouverture et de fermeture du relais. Dans ce cas, le point représentatif du système évolue en oscillant au voisinage de la surface de glissement.

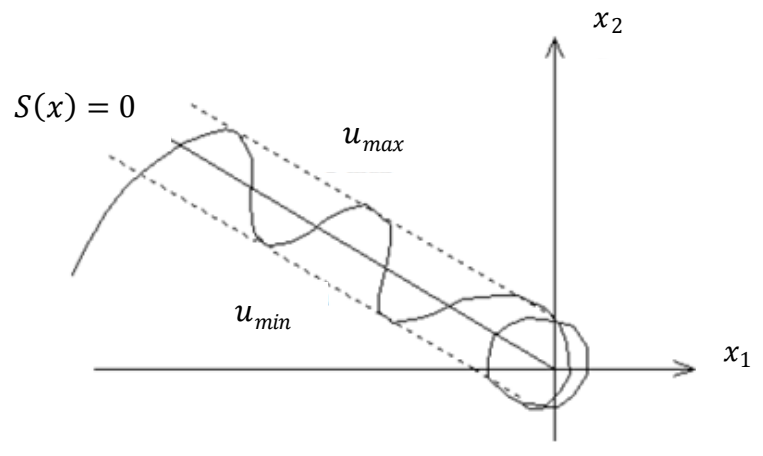

**Figure II.3** Glissement réel

#### **2.6. Conception de la Commande**

La conception de la commande par mode glissant s'effectue on trois étapes principales [18] :

- Choix de la surface de glissement.
- Conditions de la convergence.
- Calcule de la commande.

# **2.6.1. Choix de la surface de glissement**

Soit le système décrit par l'équation différentielle suivante [18][21][22] :

$$
\dot{x} = f(x,t) + g(x,t) \cdot u(x,t) \tag{II.3}
$$

Où :

 $x \in \mathcal{R}^n$  est le vecteur d'état.

 $u \in \mathcal{R}^m$  est le vecteur de commande.

 $f(x,t) \in \mathbb{R}^n$ ,

 $g(x,t) \in \mathcal{R}^{n \times m}$ .

La formule générale de la surface de glissement est définie en fonction de l'ordre du système, qui assure la convergence d'une variable vers sa valeur désirée :

$$
S(x) = \left(\frac{d}{dt} + \alpha\right)^{n-1} . e(x)
$$
 (II.4)

Avec :

 $\alpha$ : Coefficient positif.

 $e(x) = x - x_d$ : écart (erreur) de la variable à régler.

 $x_d$ : Valeur désirée.

n : le degré relatif du système par rapport à la sortie. Il représente le nombre minimum de fois qu'il faut dériver la sortie par rapport au temps, pour y voir apparaître l'entrée.

La surface  $S(x)$  représente le comportement dynamique désiré du système.

Donc :

Pour n=1,  $S(x) = e(x)$ 

Pour n=2,  $S(x) = \alpha e(x) + \dot{e}(x)$ 

Pour n=3,  $S(x) = \alpha^2 e(x) + 2\alpha \dot{e}(x) + \ddot{e}(x)$ 

#### **2.6.2. Conditions de la convergence**

Les conditions de convergence permettent aux dynamiques du système de converger vers les surfaces de glissement. Nous retenons de la littérature deux conditions [23] :

#### **2.6.2.1. Fonction discrète de commutation**

Cette approche est la plus ancienne, Il s'agit de donner à la surface une dynamique convergente vers zéro. Elle est donnée sous la forme :

$$
S(x).S(x) < 0 \tag{II.5}
$$

#### **2.6.2.2. Fonction de Lyapunov**

La fonction de Lyapunov est une fonction scalaire positive  $V(x) > 0$  pour les variable d'état du système L'idée et de choisir une fonction scalaire  $S(x)$  qui fera décroître cette fonction ( $V(x)$  < 0). Elle est généralement utilisée pour estimer les performances de la commande, garantit la stabilité du système non linéaire et l'attraction de la variable à contrôler vers sa valeur de référence. Elle est décrite comme suit :

$$
V(x) = \frac{1}{2} \cdot S^2(x)
$$
 (II.6)

Et sa dérivée par :

$$
\dot{V}(x) = S(x)\dot{S}(x) \tag{II.7}
$$

Pour que la fonction de Lyapunov décroisse, il suffit d'assurer que sa dérivée est négative.

D'où la condition de convergence exprimée par l'équation (II.5) :

$$
S(x)S(x)<0
$$

## **2.6.3. Détermination de la loi commande**

Lorsque la condition de convergence est vérifiée on passe à la définition d'une loi de commande afin d'éliminer les effets d'imprécisions du modèle et de rejeter les perturbations extérieures, elle est sous la forme suivante [21] :

$$
u = u_{eq}(t) + u_d(t) \tag{II.8}
$$

Tel que  $u_{eq}$  représentent la commande équivalente et  $u_d$  la commande discontinue.

#### **2.6.3.1. Commande équivalente**

La commande équivalente  $u_{eq}$  sert à maintenir la variable à contrôler sur la surface de glissement  $S(x) = 0$  [21].

La dérivée de la surface  $S(x)$  est représentée ainsi :

$$
S(x) = \frac{dS}{dt} = \frac{\partial S}{\partial x} \frac{\partial x}{\partial t}
$$
 (II.9)

En remplaçant les expressions (II.1) et (II.8) dans l'expression (II.9), on obtient :

$$
S(x) = \frac{\partial S}{\partial x} \{ f(x, t) + g(x, t) u_{eq}(t) \} + \frac{\partial S}{\partial x} \{ g(x, t) u_d(t) \}
$$
(II.10)

Au régime permanant du mode glissant la surface de glissement est nulle, donc sa dérivée est aussi nulle  $S(x) = 0$ , se qui nous permet de déduire l'expression de la commande équivalente [17] :

$$
u_{eq} = -\left\{ \frac{\partial S}{\partial x} g(x, t) \right\}^{-1} \left\{ \frac{\partial S}{\partial x} f(x, t) \right\} , \quad u_d = 0 \tag{II.11}
$$

Elle peut être interprétée comme étant la valeur moyenne que prend la commande  $u(x)$ lors des commutations rapides  $u^+(u_{max})$  et  $u^-(u_{min})$  (Figure II.4).

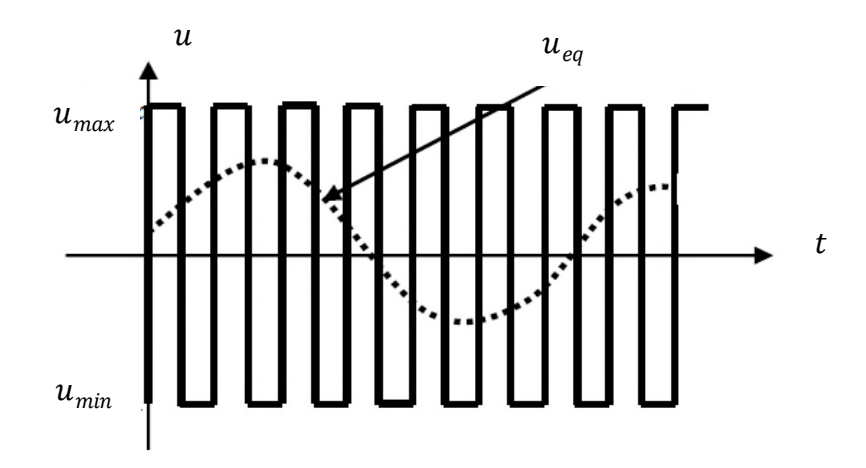

**Figure II.4** Commande équivalente  $u_{eq}$ 

Lorsqu'on remplace  $u_{eq}$  dans l'équation (II.3), on aura l'équation du régime glissant idéal :

$$
\dot{x} = f(x, t) - g(x, t) \left\{ \frac{\partial S}{\partial x} g(x, t) \right\}^{-1} \left\{ \frac{\partial S}{\partial x} f(x, t) \right\} \tag{II.12}
$$

Cette équation représente la dynamique du système équivalent dans la surface de glissement [17].

#### **2.6.3.2. Commande discontinue de base**

.

La commande discontinue  $u_d$  permet d'assurer l'attractivité de la surface de glissement  $S(x) = 0$  [17].

Afin d'obtenir l'expression  $u_d$  on doit d'abord obtenir une nouvelle expression de la dérivée de la surface. Puis on remplace  $u_{eq}$  par sa valeur dans l'équation (II.10) [17].

$$
S(t) = \frac{\partial S}{\partial x} \{ g(x, t) u_d(t) \}
$$
 (II.13)

La condition de convergence correspond à l'expression suivante :

$$
S(t)S(t) = S(t)\frac{\partial S}{\partial x}\{g(x,t)u_d(t)\} < 0
$$
\n(II.14)

La solution est de choisir  $u_d$  en forme de relais, qui correspond à la forme suivante :

$$
u_d = K \cdot sign(S(t)) = K \cdot \frac{|S(t)|}{S}; \text{Où } K > 0 \tag{II.15}
$$

En remplaçant l'expression (II.15) dans (II.14), on obtient :

$$
S(t)S(t) = \frac{\partial S}{\partial x} g(x, t)K|S(t)| < 0 \tag{II.16}
$$

Pour que la condition de convergence soit satisfaite le facteur  $\frac{\partial S}{\partial x} g(x, t)$  doit toujours être négatif.

#### **2.6. Le broutement (chattering)**

Un régime glissant idéal n'existe pas en pratique car cela implique que la commande discontinue commute à une fréquence infinie, vue la présence d'un temps de retard pour le calcul de la commande. Ce qui provoque des oscillations à hautes fréquences appelé réticence ou « chattering ». Ce phénomène est un inconvénient, car même s'il est filtré il peut exciter des dynamiques négligées durant la modélisation et peut s'avérer néfaste pour l'organe de commande en entrainant de forte usure des pièces mécaniques, et des élévations de température dans les systèmes électriques [22][24]. La figure II.5 représente le phénomène de broutement.

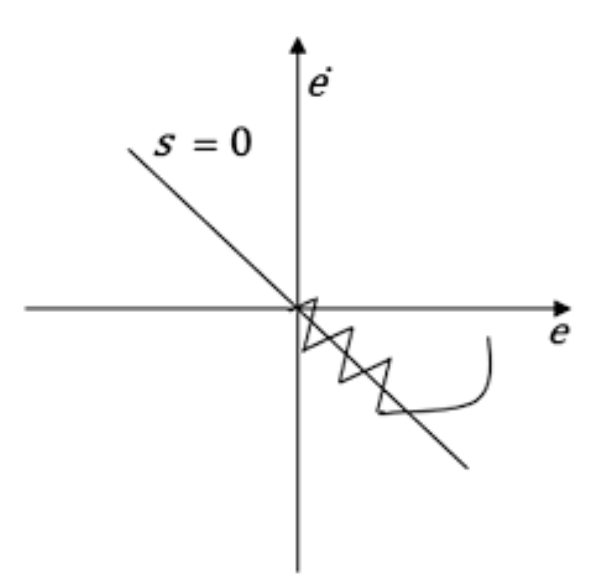

**Figure II.5** Le phénomène de broutement

# **2.7. Suppression du phénomène de chattering**

Dans le but de réduire ou d'éliminer le phénomène de réticence, il existe différentes méthodes qui consistent à remplacer la fonction 'signe' par une fonction de saturation adéquate [17] [18].

On peut citer la fonction saturation représentée sur la figure II.6.

$$
sat(S) = \begin{cases} sat(S) = 1 & si \ S > \mu \\ sat(S) = -1 & si \ S < \mu \\ sat(S) = \frac{S}{\mu} & si \ S < |\mu| \end{cases} \tag{II.17}
$$

Tel que  $\mu$  est un paramètre petit et positif.

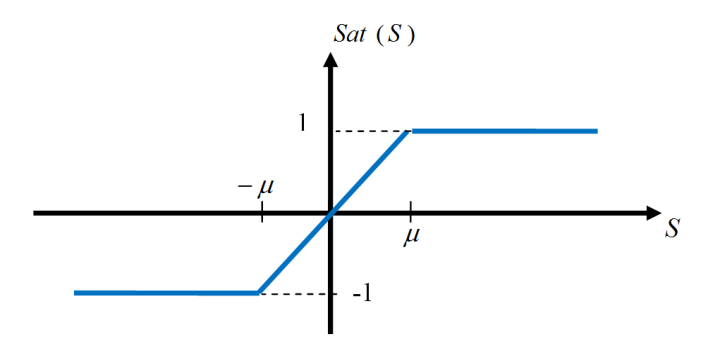

**Figure II.6** Fonction de saturation

et la fonction tangente hyperbolique représentée sur la figure II.7.

$$
\tanh(s) = \frac{e^{(s)} - e^{-(s)}}{e^{(s)} + e^{-(s)}}
$$

: surface de glissement calculé.

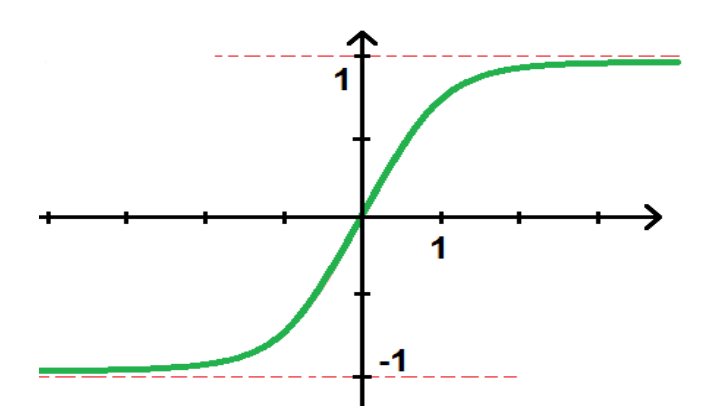

**Figure II.7** Fonction de tangente hyperbolique

# **2.8. Exemple illustratif**

Nous allons illustrer le principe et la mise en œuvre de la commande par mode glissant à travers un exemple de commande d'un système du second ordre. On considère le système mécanique suivant (masse-ressort-amortisseur) [22].

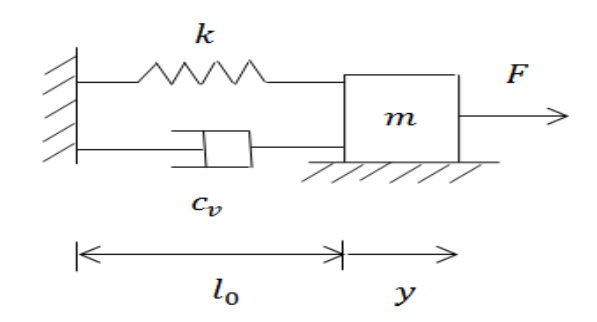

**Figure II.8** Système mécanique masse-ressort-amortisseur

: La masse

 $y:$  La position de la masse

: Coefficient de raideur du ressort

 $c_v$ : Coefficient d'amortissement

: Force appliquée sur la masse

La dynamique de ce système s'écrit :

$$
m\ddot{y} + c_v \dot{y} + ky = F \tag{II.18}
$$

Si on pose  $x_1 = y$ ,  $x_2 = \dot{y}$ ,  $u = F$ 

Cette dynamique peut être mise sous forme d'équation d'état suivante :

$$
\begin{cases} \dot{x}_1 = x_2\\ \dot{x}_2 = -\frac{k}{m}x_1 - \frac{c_y}{m}x_2 + \frac{1}{m}u \end{cases}
$$
 (II.19)

On va simuler ce système en boucle ouverte pour le choix de paramètres et les conditions initiales suivantes :

$$
x_1(0)=1\;;\; x_2(0)=0\;; m=\; 2; k=1\;;\; c_v=0.5
$$

Les résultats de simulation

La figure II.9 représente la sortie de système en boucle ouverte.

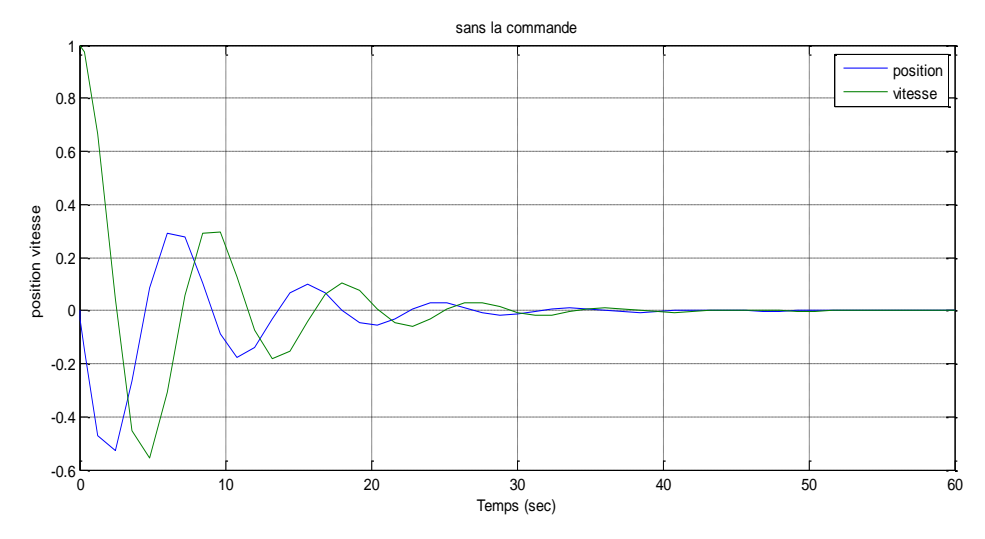

Figure II.9 Sortie du système en boucle ouverte

La figure II.10 représente le plan de phase de système en boucle ouverte.

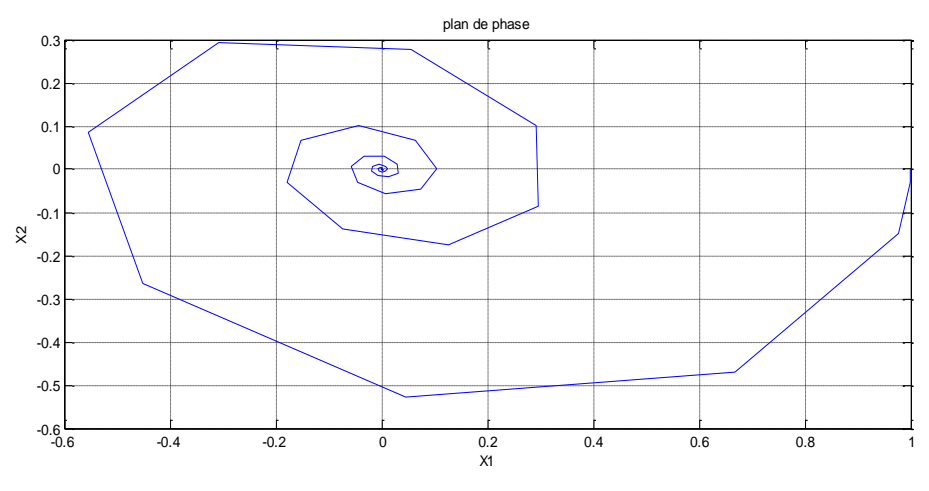

**Figure II.10** Le plan de phase ( $x_1, x_2$ )

On remarque que le système se converge au point souhaité, mais la convergence est lente d'où la nécessité d'une commande.

# **2.8.1. Application de la commande par mode glissant**

On va appliquer la commande par mode glissant sur ce système pour améliorer les résultats. A partir d'équation (II.19) on prend :

$$
f(x) = \begin{cases} \frac{x_2}{k} & \text{if } g(x) = \frac{0}{k} \\ -\frac{k}{m}x_1 - \frac{c_v}{m}x_2 \end{cases} \qquad ; \qquad g(x) = \begin{cases} 0 \\ \frac{1}{m} \end{cases} \qquad ; \qquad u = F
$$

On définit la surface de glissement :

$$
S = \alpha e + \dot{e} \tag{II.20}
$$

$$
e = x_1 - x_{1d} \tag{II.21}
$$

$$
S(x) = \alpha x_1 + x_2 \quad ; \quad \text{car} \quad x_{1d} = 0 \tag{II.22}
$$

$$
S(x) = \dot{x}_2 + \alpha \dot{x}_1 = f_2(x) + g_2(x)u + \alpha x_2 \tag{II.23}
$$

Pour que ce système soit stable, il faut que  $V < 0$  avec  $V = \frac{1}{2}$  $\frac{1}{2} s^2$ 

On remplace la  $S$  par l'équation (II.23).

$$
\dot{V} = SS = S[f(x) + g(x)u + \alpha x_2]
$$
 (II.24)

La loi de commande par mode glissant s'écrira :

$$
u = \beta(x) - Ksign(s(x)) \qquad ; K > 0 \tag{II.25}
$$

$$
\beta(x) = -\frac{f(x) + \alpha x_2}{g(x)} \tag{II.26}
$$

Ainsi on remplace l'équation (II.25) dans l'équation (II.24).

$$
\dot{V} = SS = S[f(x) + g(x)u + \alpha x_2]
$$
  
=  $S[f(x) + \alpha x_2] + g(x)S[\beta(x) - Ksign(s)]$   
=  $S[f(x) + \alpha x_2] + s[-f(x) - \alpha x_2 - Kg(x)sign(s)]$   
=  $-Kg(x)Ssign(s)$ 

Avec :

$$
\dot{V} \le -Kg(x)|S| \tag{II.27}
$$

A partir de l'équation (II.27)  $\dot{V}$  est définie négative car  $g(x) \ge g_0 \ge 0$ , donc la condition de convergence est vérifiée.

Donc la commande par mode glissant sera comme suit :

On prend  $\alpha = 2$ ;  $K = 5$   $u = -3.5x_2 + x_1 - 5sign(S)$  (II.28)

# **2.8.2. Les résultats de simulation**

Les figures suivantes représentent les résultats de simulation du système en boucle fermée avec la commande décrite par équation (II.28).

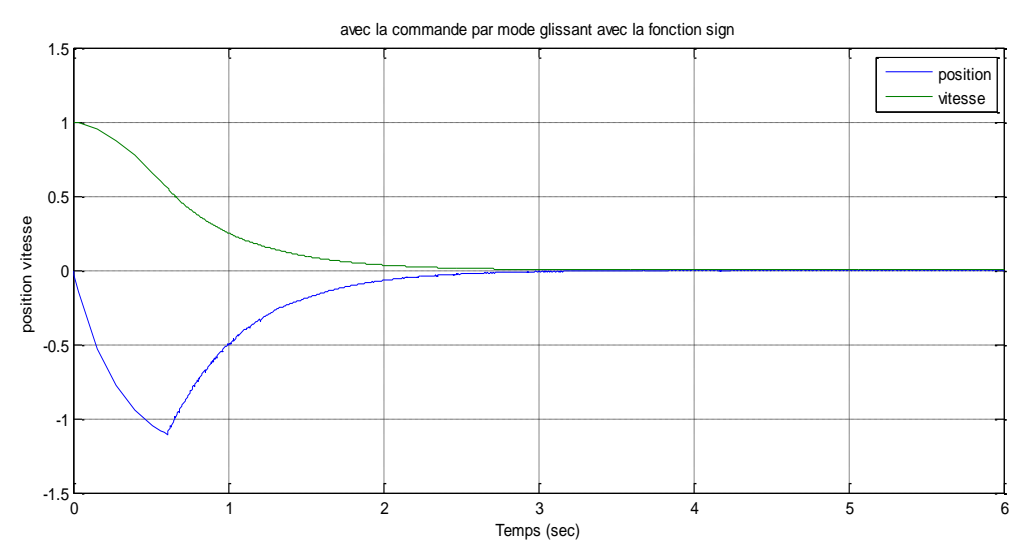

**Figure II.11** La sortie de système avant la suppression de la réticence

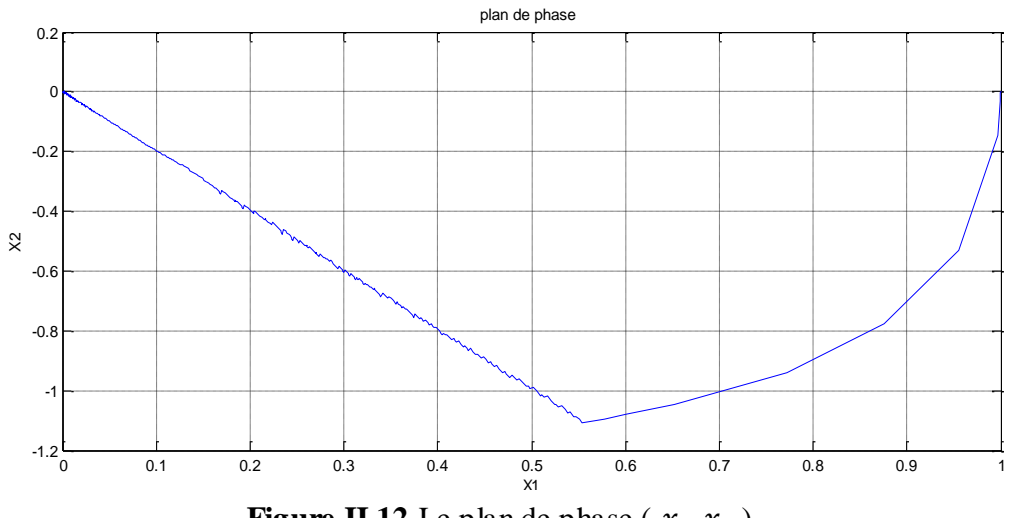

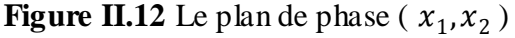

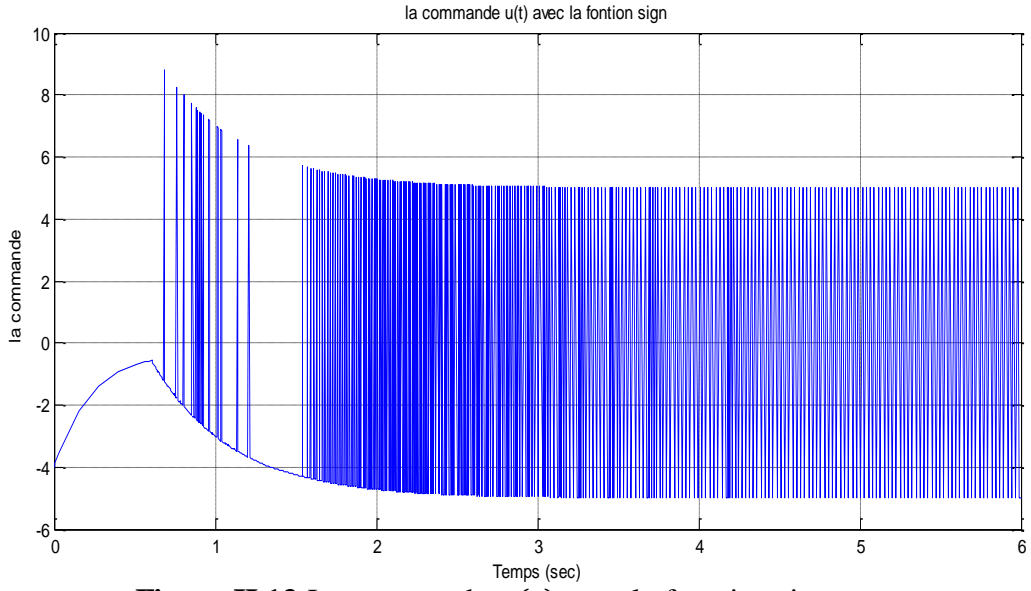

**Figure II.13** La commande  $u(t)$  avec la fonction signe

D'après les figures ci-dessus, on constate que le système converge vers le point d'équilibre (0.0) rapidement, mais il engendre des oscillations donnant lieu sur certaines grandeurs à un phénomène de broutement indésirable en pratique, comme indiqué dans la figure II.13 qui représente la commande appliquée sur le système.

#### **Suppression de phénomène de broutement**

Reprenons la commande définie en  $(II.26)$  en remplaçant la fonction  $sign(S)$  par la fonction  $sat(S)$ , la nouvelle loi de commande est l'expression(II.29) :

$$
u = -3.5x_2 + x_1 - 5 \text{ sat}(S) \qquad \text{avec} \quad \mu = 2 \tag{II.29}
$$

Les résultats de cette simulation sont présentés dans les figures qui viennent :

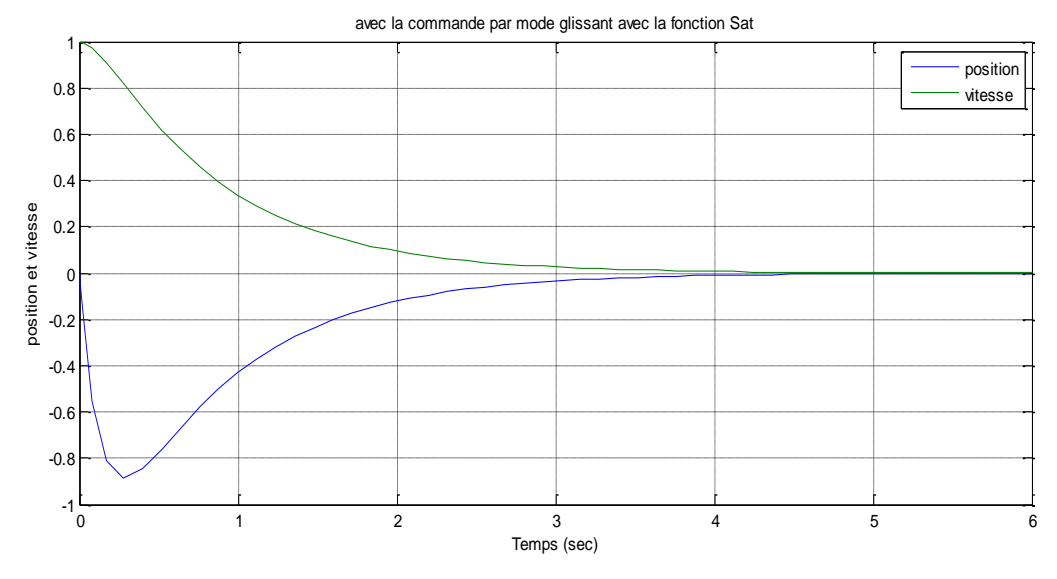

**Figure II.14** La sortie de système après la suppression de la réticence

#### Chapitre II **COMMANDE PAR MODE GLISSANT**

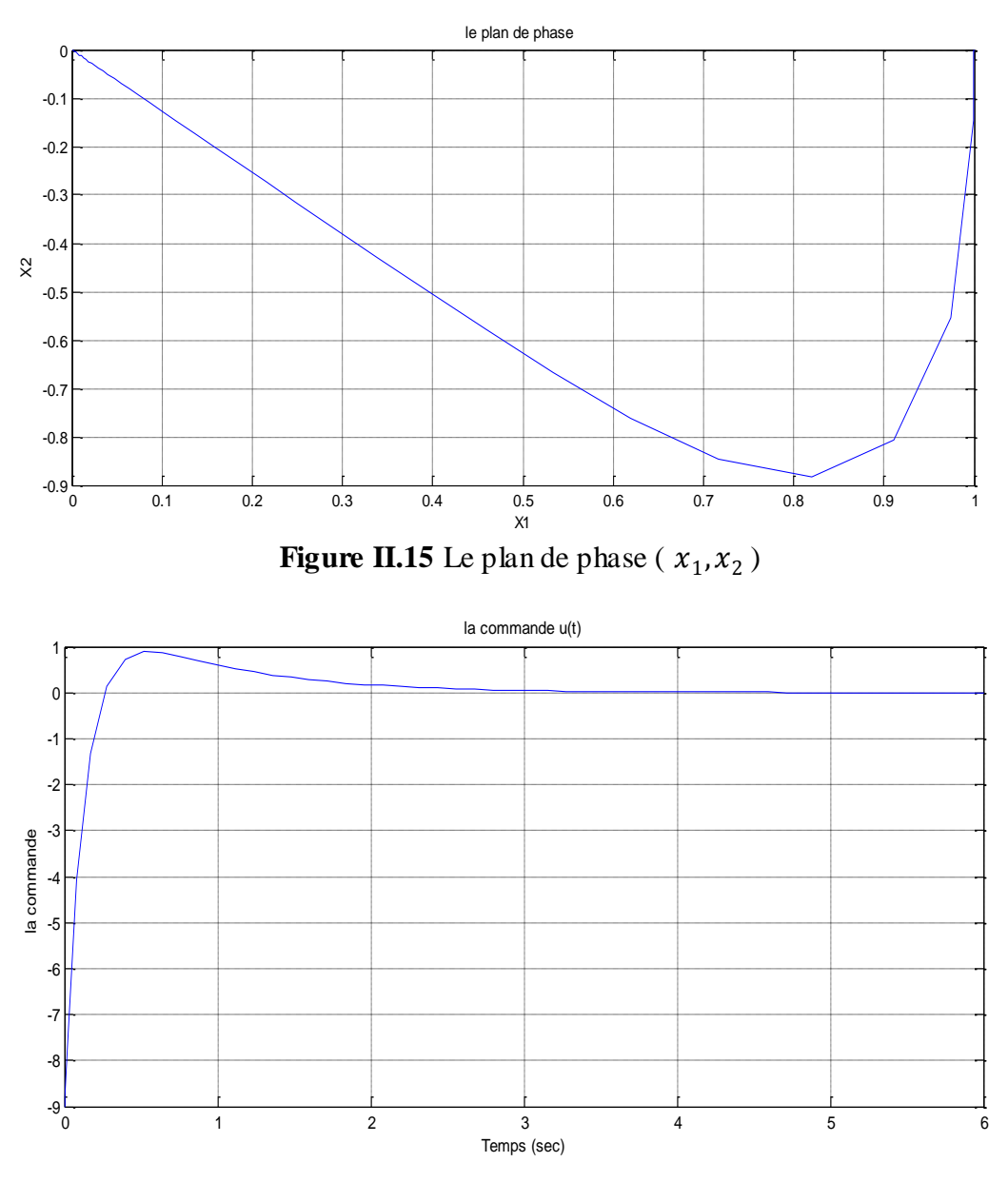

**Figure II.16** La commande  $u(t)$  avec la fonction saturation

On aperçoit que lorsqu'on a remplacé la fonction signe par la fonction saturation dans la partie discontinue de la commande par mode glissant le phénomène de réticence c'est annulé.

# **2.9. Conclusion**

Dans ce qui a précédé, nous avons étudié la commande du mode glissant d'ordre général, dont le phénomène de chattering reste son inconvénient majeur. Afin d'éliminer ou diminuer ce dernier nous avons proposé une solution qui consiste à remplacer dans le terme discontinu de la commande la fonction signe par d'autres fonctions. A la fin nous avons appliqué cette commande sur un système mécanique afin de mieux illustrer les étapes d'application de cette commande.

Dans le chapitre qui suit nous allons appliquer la commande étudiée, en termes plus détaillés, sur une éolienne à deux masses.

# *Chapitre 3*

# *Commande par mode glissant appliquée sur*

*une éolienne* 

# **3.1. Introduction**

Ce dernier chapitre consiste à adapter la commande développée dans le chapitre précédant, pour pouvoir l'appliquer sur le modèle de la turbine éolienne modélisée en premier chapitre, avec des étapes bien détaillées. Ensuite une simulation du modèle est élaborée sous matlab suivie d'une discussion des résultats obtenus.

#### **3.2. Techniques d'extraction du maximum de la puissance**

Les éoliennes à vitesse variable distinguent deux régions dans leur domaine de fonctionnements, au-dessus et en dessous de la vitesse nominale du vent. L'importance du système de commande est d'étudier son rôle et ses effets lors du fonctionnement en dessous de la vitesse nominale [14].

L'objectif de cette commande est de maximiser la capture de l'énergie du vent et minimiser les efforts des dispositifs d'entraînements dans cette zone de fonctionnement.

On a vu dans le premier chapitre que le coefficient de puissance  $C_p(\lambda, \beta)$  est une fonction non linéaire qui varie selon une vitesse spécifique *λ* et un angle de calage *β*, il possède un seul maximum  $C_{p\_opt} = C_p(\lambda_{opt}, \beta_{opt})$ . A cette valeur, le rotor fournit une puissance aérodynamique maximale [14].

Afin de capter le maximum possible de la puissance du vent il faut maintenir les deux paramètres  $\lambda$  et  $\beta$  a leurs valeurs optimales pour gardées le coefficient de puissance  $C_p(\lambda, \beta)$ autour de sa valeur maximal \_ . Donc on fixe β à sa valeur optimale, puisque *λ* dépend de la vitesse du vent  $v$  et de la vitesse de rotation du rotor  $\omega_t$  et  $v$  est un phénomène naturelle non commandable, alors  $\omega_t$  adaptée ses variation à celle de  $\nu$  afin de gardée le rapport  $\lambda = \frac{\omega_t R}{r}$  $\frac{t^{n}}{v}$  à sa valeur optimale [14].

La figure III.1 représente le tracé de  $\mathcal{C}_p(\lambda,\beta_{opt})$  pour un angle de calage fixé à sa valeur optimale  $\beta = 2^{\circ}$  et une vitesse spécifique variable.

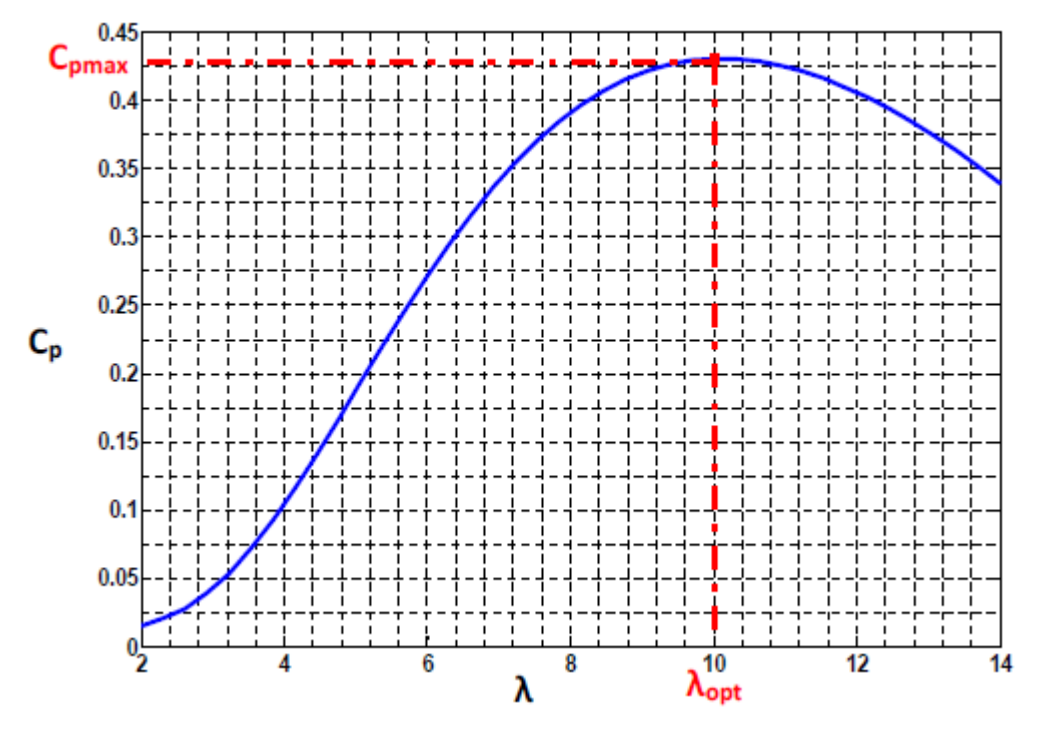

**Figure III.1** Coefficient de puissance en fonction de *λ*, pour *β*=2

# **3.3. Synthèse de la commande par mode glissant d'une éolienne**

## **3.3.1. Calcul de la loi de commande**

Afin de permettre à la sortie de système de poursuivre la trajectoire de référence, on va adapter la commande par mode glissant pour pouvoir l'appliquer au modèle. Pour cela on calcule d'abord la nouvelle dynamique du modèle qui relie celle de la 1<sup>ere</sup> et la 2<sup>ème</sup> masse en une seule équation.

On a les deux équations de la dynamique de la  $1^{\text{ere}}$  et la  $2^{\text{eme}}$  masse respectivement (que on a obtenue au premier chapitre)

$$
\begin{cases}\nJ_r \dot{\omega}_t = T_a - T_{ls} - K_r \omega_t \\
J_g \dot{\omega}_g = T_{hs} - T_{em} - K_g \omega_g\n\end{cases}
$$
\n(III.1)

Supposant que l'arbre lent est parfaitement rigide [25], alors :

$$
n_g = \frac{T_{ls}}{T_{hs}} = \frac{\omega_g}{\omega_t} = \frac{\theta_g}{\theta_t}
$$
 (III.2)

Donc (III.1) devient

$$
\begin{cases}\nJ_r \dot{\omega}_t = T_a - n_g T_{hs} - K_r \omega_t \\
n_g J_g \dot{\omega}_t = T_{hs} - T_{em} - n_g K_g \omega_t\n\end{cases}
$$
\n(III.3)

A partir de ces deux équations (III.3) on obtient la nouvelle dynamique du modèle (III.4).

$$
J_t \dot{\omega}_t = T_a - K_t \omega_t - T_g \tag{III.4}
$$

Avec

 $J_t = J_r + n_g^2$  $K_t = K_r + K_g n_g^2$  $T_g = n_g T_{em}$ 

Sachant que  $J_t$ ,  $K_t$ ,  $T_g$  présentent respectivement l'inertie totale, le coefficient de frottement total et la nouvelle commande.

La deuxième dérivée de la sortie  $\omega_t$  est donnée par (III.5).

$$
J_t \ddot{\omega}_t = T_a - K_t \dot{\omega}_t - T_g \tag{III.5}
$$

$$
\ddot{\omega}_t = \frac{1}{I_t} \left[ T_a - K_t \dot{\omega}_t - T_g \right]
$$
\n(III.6)

On pose

$$
\begin{cases}\n x_1 = \omega_t \\
 x_2 = \dot{\omega}_t\n\end{cases} \Rightarrow \qquad\n\begin{cases}\n \dot{x}_1 = x_2 \\
 \dot{x}_2 = \frac{1}{J_t} T_a - \frac{1}{J_t} K_t x_2 - \frac{1}{J_t} T_g\n\end{cases}
$$
\n(III.7)

$$
\begin{cases}\n\dot{x}_1 = x_2 \\
\dot{x}_2 = f_2(x, t) + g_2(x, t)u\n\end{cases}
$$
\n(III.8)

Tel que

$$
f(x,t) = \begin{bmatrix} \dot{\omega}_t \\ \frac{1}{J_t}T_a - \frac{1}{J_t}K_t\dot{\omega}_t \end{bmatrix} = \begin{bmatrix} f_1(x,t) \\ f_2(x,t) \end{bmatrix} ; \quad g(x,t) = \begin{bmatrix} 0 \\ -\frac{1}{J_t} \end{bmatrix} = \begin{bmatrix} g_1(x,t) \\ g_2(x,t) \end{bmatrix} ; \quad u = T_g
$$

A partir de ces équations on détermine la loi de commande  $u(x)$  qui permet la convergence de la sortie vers une sortie de référence avec une certaine erreur e (III.9).

$$
e = x_1 - x_{1d} \tag{III.9}
$$

La surface de glissement d'ordre 1 est ainsi définie :

$$
S(x) = \alpha e + \dot{e}
$$
 (III.10)

On remplace  $e$  par ca valeur dans (III.10).

$$
S(x) = \alpha(x_1 - x_{1d}) + (x_2 - x_{2d})
$$
 (III.11)

Où  $\alpha$  est une constante positive.

La dérivée de la surfasse  $S(x)$  est représentée par (III.12).

$$
S(x) = \alpha \dot{e} + \ddot{e} = \alpha \dot{e} + \dot{x}_2 - \dot{x}_{2d}
$$
 (III.12)

$$
S(x) = \alpha \dot{e} + f_2(x, t) + g_2(x, t)u - \dot{x}_{2d}
$$
 (III.13)

La fonction de Lyapunov définie comme suit (III.14) :

$$
V(x) = \frac{1}{2} \cdot S^2(x)
$$
 (III.14)

Et sa dérivée par :

$$
\dot{V}(x) = S(x)\dot{S}(x) \tag{III.15}
$$

Afin de vérifier la condition de convergence, il faut satisfaire la condition suivante :

$$
S\hat{S} \le -K|S| \tag{III.16}
$$

$$
S(\alpha \dot{e} + f_2(x, t) + g_2(x, t)u - \dot{x}_{2d}) \le -K|S|
$$
 (III.17)

Alors

$$
\alpha \dot{e} + f_2(x, t) + g_2(x, t)u - \dot{x}_{2d} \le -Ksign(S)
$$
 (III.18)

Les fonctions  $f(x,t)$  et  $g(x,t)$  sont deux fonctions connues. Alors la loi de commande appropriée au système s'écrira comme suit :

$$
u(x) = g_2(x, t)^{-1} \left( -\alpha \dot{e} - f_2(x, t) + \dot{x}_{2d} - Ksign(S) \right)
$$
 (III.19)

Donc

$$
u(x) = -J_t \left( -\alpha (\dot{\omega}_t - \dot{\omega}_{t\_ref}) - \left( \frac{1}{J_t} \dot{T}_a - \frac{1}{J_t} K_t \dot{\omega}_t \right) + \ddot{\omega}_{t\_ref} - Ksign(S) \right) \quad (III.20)
$$

Tel que

$$
\dot{e} = \dot{\omega}_t - \dot{\omega}_{t\_ref} \quad \text{et} \quad \dot{\omega}_t = \frac{1}{J_t} \Big[ T_a - K_t \omega_t - T_g \Big]
$$
\n
$$
u(x) = \dot{T}_a + (J_t \alpha - K_t) \dot{\omega}_t - J_t \alpha \dot{\omega}_{t\_ref} - J_t \ddot{\omega}_{t\_ref} + J_t K sign(S) \tag{III.21}
$$

# **3.3.2. Schéma bloc de la commande**

La figure III.2 représente l'application de la commande par mode glissant calculée précédemment sur le modèle de la turbine éolienne. Sachant que les valeurs des paramètres de cette dernière sont exprimées dans des tableaux dans l'annexe B.

Le choix du profil du vent a été porté sur une vitesse du vent d'essai donnée sur 10 minutes avec une valeur moyenne de 7 m/s.

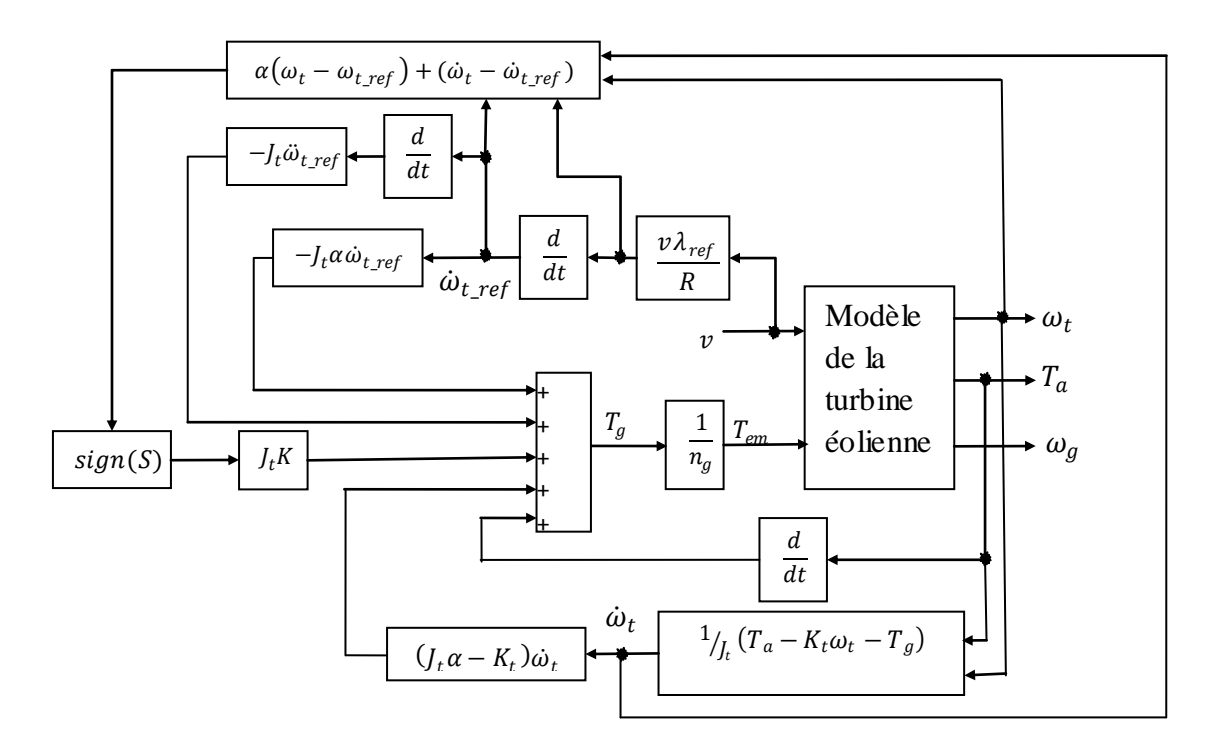

**Figure III.2** Bloc de la commande appliquée sur le modèle de la turbine éolienne

# **3.4. Simulation numérique**

Afin de tester les performances de la commande par mode glissant, nous allons l'appliquer sur le modèle étudié.

# **3.4.1. Simulation avec la fonction signe(S)**

Cette simulation permet de montrer les perturbations causées par la commande appelée broutement.

On prend  $\alpha = 35$ ;  $K = 2$ 

La figure III.3 représente le signal de commande  $u(t)$  avec la fonction signe.

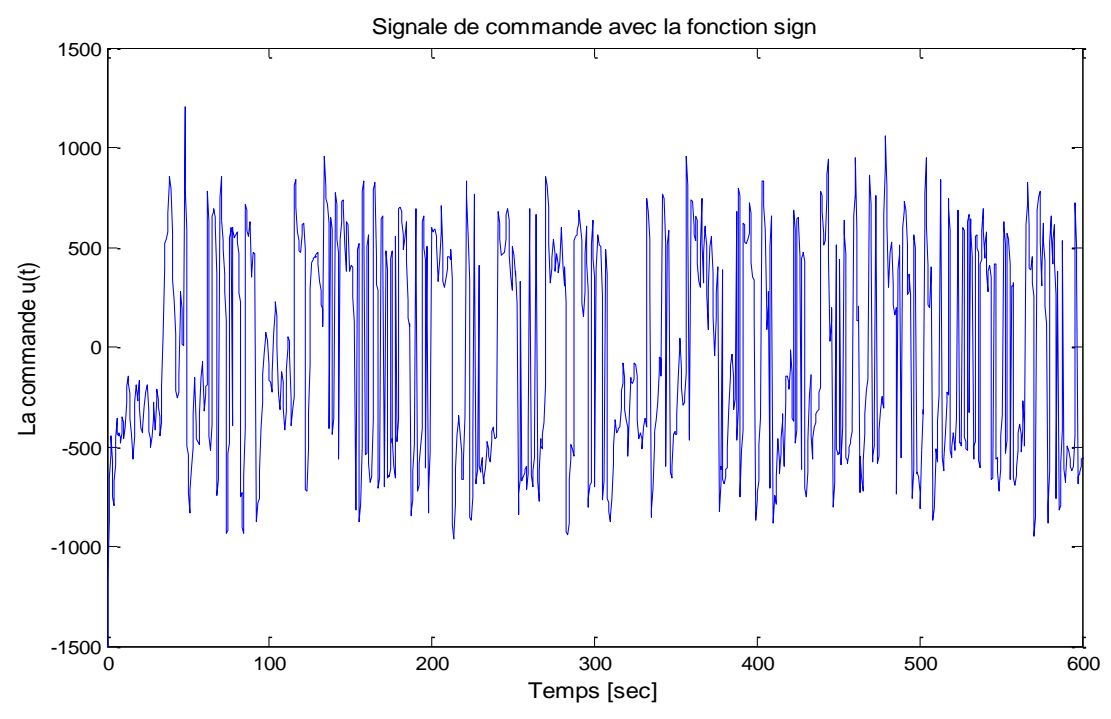

**Figure III.3** Signal de commande  $u(t)$  avec la fonction signe

La courbe de la vitesse de rotation de la génératrice résultante est représentée dans la figure III.4.

#### **COMMANDE PAR MODE GLISSANT APPLIQUEE SUR UNE EOLIENNE**

Vitesse de rotation de la génératrice 25 Wg référence Wg modèle avec la commande 20 15 Wg [rad/sec] Wg [rad/sec] 10 5 0  $-5\frac{L}{0}$ 0 100 200 300 400 500 600 Temps [sec]

Chapitre III

**Figure III.4** Vitesse de rotation de la génératrice

La figure III.5 la vitesse de rotation du rotor après l'application de la commande  $u(t)$ avec la fonction signe.

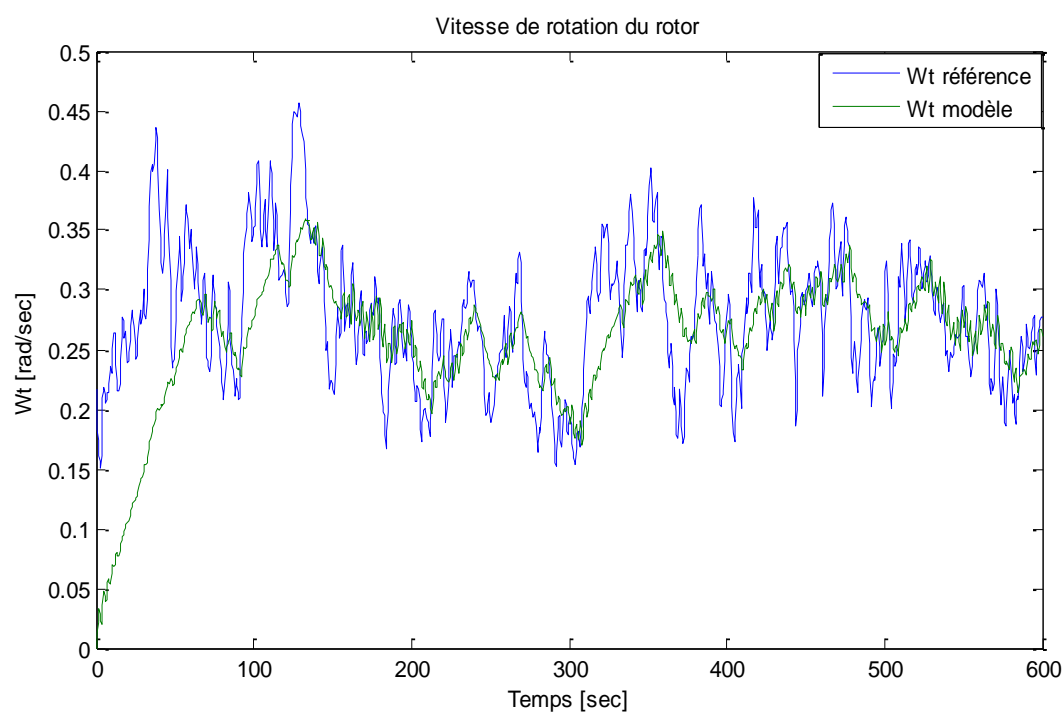

**Figure III.5** Vitesse de rotation de rotor

La figure III.6 illustre la puissance mécanique après l'application de la commande  $u(t)$ avec la fonction signe.

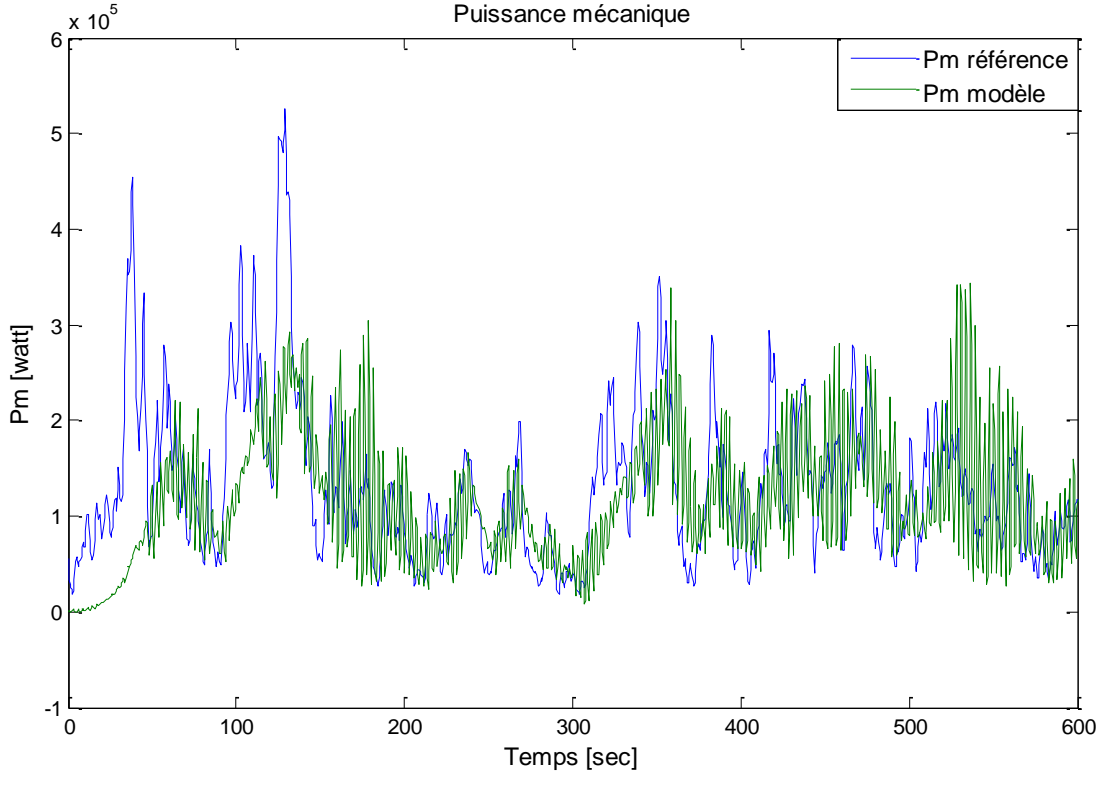

**Figure III.6** Puissance mécanique

# **3.4.2. Interprétation des résultats**

Les résultats de simulation montrent que les valeurs moyennes de la vitesse de rotation et du rotor, celle de la génératrice et la puissance mécanique varient autour des valeurs moyennes en essayant d'atteindre une certaine poursuite souhaitable mais subit des oscillations remarquables dues au phénomène de broutement (comme indiqué dans la figure III.3).

Ce type de loi de commande permet donc d'atteindre l'objectif souhaité, mais engendre des oscillations donnant lieu sur certaines grandeurs à un phénomène de broutement indésirable en pratique. C'est pour cela qu'il y a lieu de remplacer la fonction signe par la fonction tangente hyperbolique.

# **3.4.3. Simulation avec la fonction tanh(S) :**

Cette simulation permet de diminuée les oscillations causée par la partie discontinue de la commande (chattering). La nouvelle commande est donnée par (III.22).

$$
u(x) = \dot{T}_a + (J_t \alpha - K_t)\dot{\omega}_t - J_t \alpha \dot{\omega}_{t\_ref} - J_t \ddot{\omega}_{t\_ref} + J_t K \tanh(S) \tag{III.22}
$$

On prend  $\alpha = 8$ ;  $K = 7$ 

La courbe de la nouvelle commande  $u(t)$  avec la fonction tangente hyperbolique est représentée dans la figure III.7.

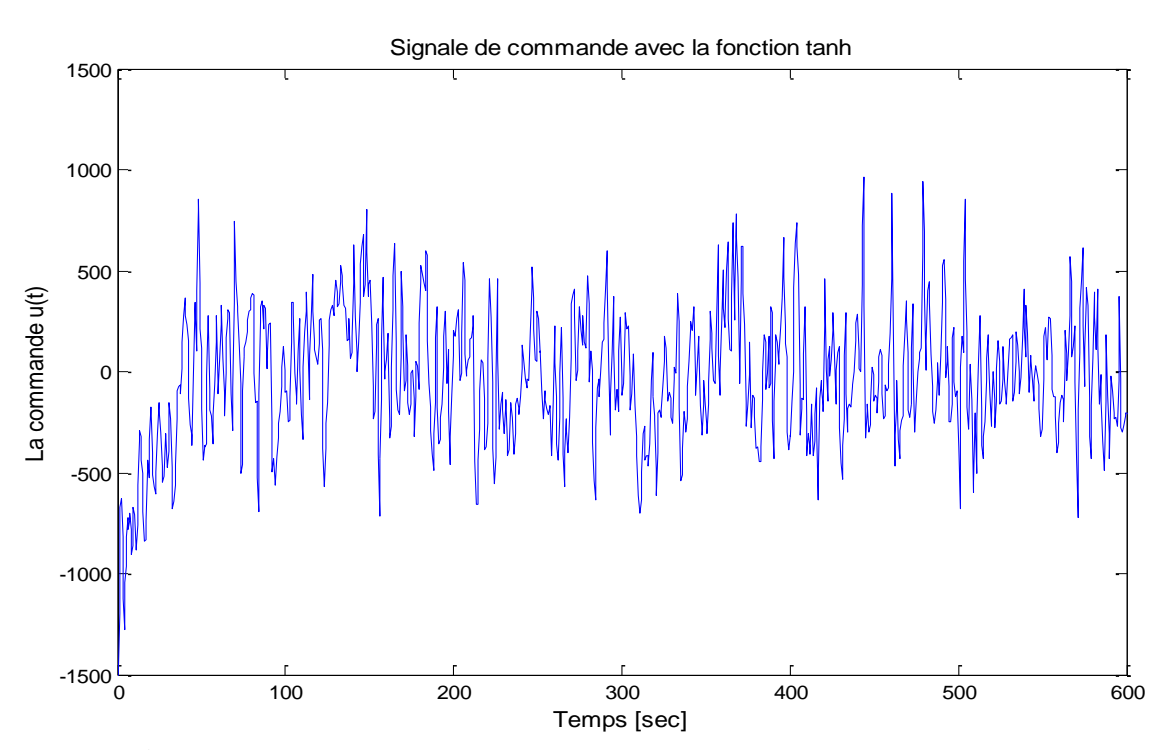

**Figure III.7** Signal de commande u(t) avec la fonction tangente hyperbolique

Les variations de la vitesse de rotation de la génératrice résultante apparaissent dans la courbe de la figure III.8.

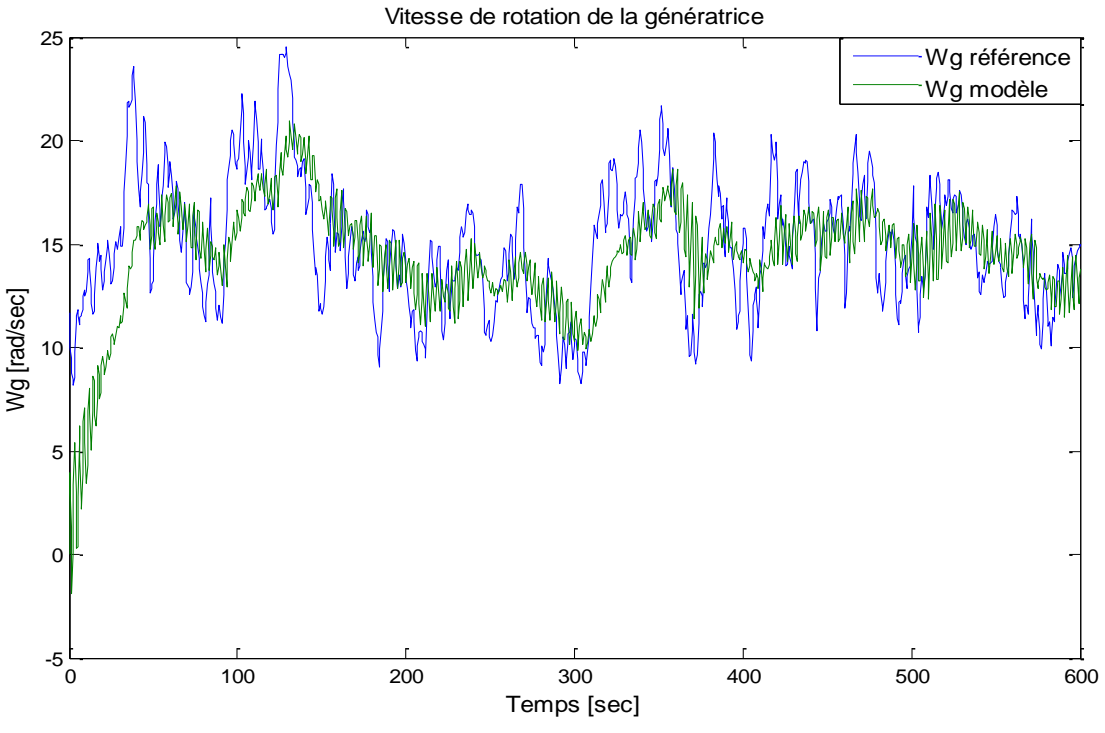

**Figure III.8** Vitesse de rotation de la génératrice

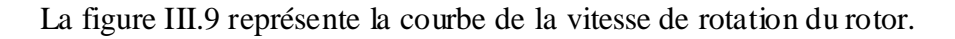

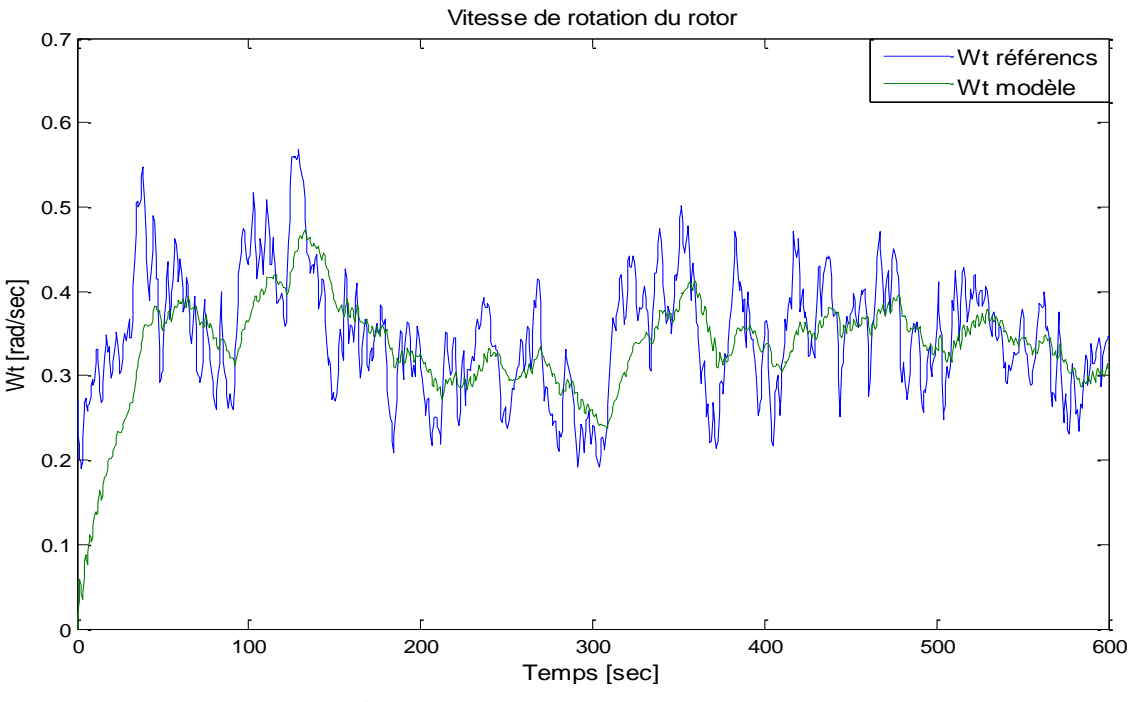

**Figure III.9** Vitesse de rotation du rotor

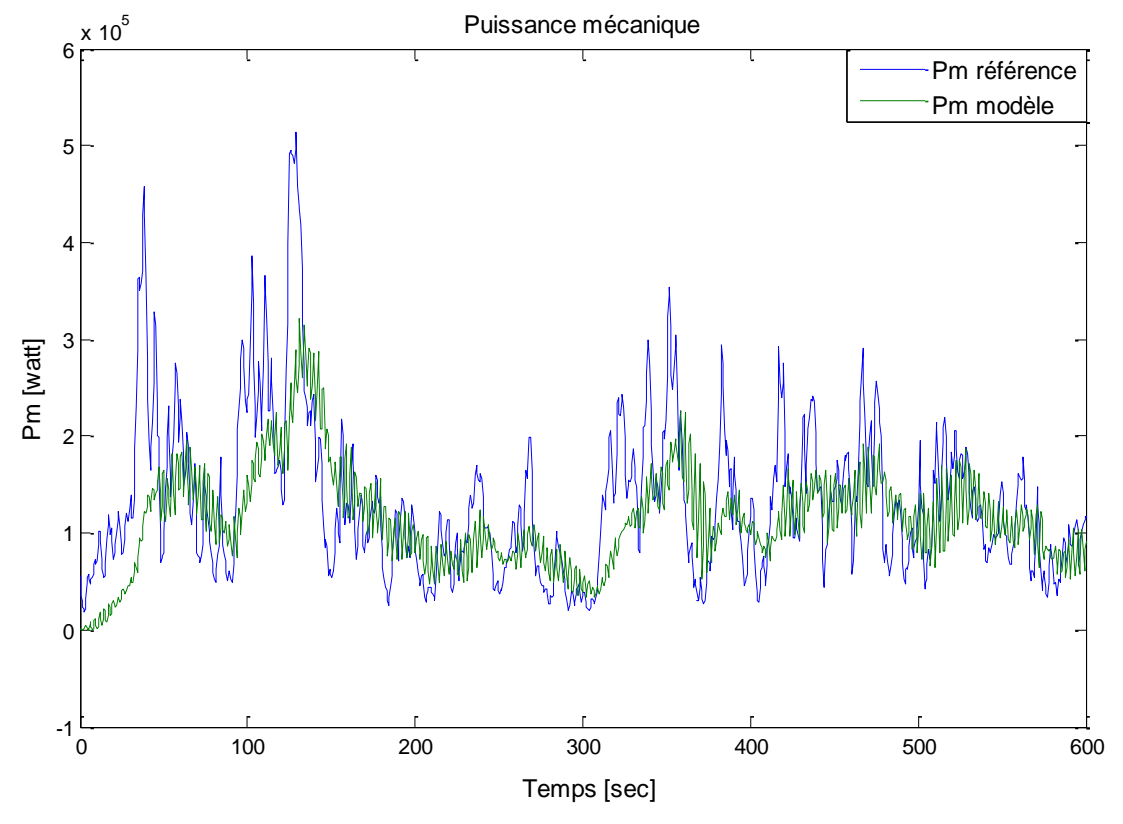

La figure III.10 représente la puissance mécanique produite.

**Figure III.10** Puissance mécanique

#### **3.4.4. Interprétation des résultats**

Les résultats obtenus sont très satisfaisants comme le montre les figure III.8, figure III.9 et la figure III.10 qui représente respectivement la vitesse de rotation de la génératrice, de rotor, et la puissance mécanique. Le phénomène de broutement est atténué (comme indiqué dans la figure III.7) par rapport à la première simulation, grâce au changement de la fonction utilisée dans la partie discontinue de la commande (on remplace par une fonction plus adéquate), elle dépend aussi des paramètres α et K qui sont des facteurs très importants dans cette commande.

Les paramètres α et K sont choisis d'une manière à ce que le temps de réponse ne soit pas trop long et les broutements pas trop élevés.

Les figures ci-dessus montrent que la commande par mode glissant assurent la poursuite est donc la maximisation de la production de l'énergie éolienne dans la zone de fonctionnement en dessous de la vitesse nominale.
# **3.5. Conclusion**

Tout au long de ce chapitre nous avons vu comment maximiser la puissance aérodynamique dans la zone de fonctionnement en dessous de la puissance nominale. Puis nous avons appliqué la commande par mode glissant au modèle de la turbine éolienne modélisée auparavant.

Les résultats de simulation montrent que la commande assure la poursuite de la trajectoire et elle permet d'optimiser la capture de l'énergie du vent. Finalement on conclue que la commande est fiable.

*Conclusion générale*

#### **Conclusion générale**

L'étude présentée dans ce mémoire a pour objectif d'appliquer la commande par mode glissant sur une éolienne à deux masses. D'où le but maximiser la capture de l'énergie du vent et minimiser les efforts sur les dispositifs d'entrainement dans la zone de fonctionnement en dessous de la puissance nominale.

Nous avons traité des étapes successives permettant d'élaborer une stratégie de commande pour une turbine éolienne. Cette étude été effectuée sur le logiciel MATLAB/SIMULINK

Afin d'atteindre ces objectifs, nous sommes amenés d'abord à connaitre la constitution de cet éolienne et les différents types d'aérogénérateurs, puis un rappel sur les concepts fondamentaux de la chaîne de conversion de l'énergie éolienne en énergie électrique. La modélisation de l'éolienne était nécessaire afin de synthétiser la loi de commande proposée dans notre travail,

Ensuite, nous avons présenté le principe de la commande utilisée dans ce travail qui est la commande par mode glissant et qui fait partie de la famille des systèmes à structure variable. Le principe de ces lois de commande consiste à conduire et à contraindre le système à rester dans le voisinage d'une surface de commutation prédéfinie. Ces contrôleurs rendent le système commandé insensible aux perturbations extérieures et aux variations paramétriques une fois le régime glissant atteint. Cependant, la discontinuité de la commande à structure variable engendre des oscillations de fréquence élevée une fois le régime glissant atteint, ce phénomène est connu sous le nom de broutement (chattering en anglais). Il existe différentes méthodes pour diminuer ce phénomène dont l'une consiste à remplacer la fonction signe par une approximation continue au voisinage de la surface de glissement (fonction saturation ou fonction tangente hyperbolique dans notre cas).

Enfin, la commande par mode glissant abordée, est mise en œuvre et appliquée pour le contrôle du couple électromagnétique de la turbine éolienne. Après avoir vérifié les conditions de convergence et calculer la surface de glissement d'ordre 1. Les résultats de simulation montrent un bon fonctionnement et poursuite autour des valeurs moyennes, ceci permet bien évidement de maintenir un bon niveau de performances énergétique de l'éolienne. Surtout avec le remplacement de la fonction signe par la fonction tangente hyperbolique.

En perspective, il est souhaitable de modéliser la partie électrique (génératrice asynchrone à double alimentation) afin d'améliorer le rendement énergétique. Il sera intéressant aussi d'appliquer la commande par mode glissant d'ordre supérieure sur l'éolienne à deux masses pour minimiser le broutement et éviter le risque des usures des actionneurs.

*Références bibliographiques*

#### **Références bibliographiques**

- [1] « Statistiques de capacité renouvelable 2020 ». Disponible sur [https://www.irena.org/-](https://www.irena.org/-/media/Files/IRENA/Agency/Articles/2020/Apr/Capacity-Stats-2020-FR.pdf) [/media/Files/IRENA/Agency/Articles/2020/Apr/Capacity-Stats-2020-FR.pdf](https://www.irena.org/-/media/Files/IRENA/Agency/Articles/2020/Apr/Capacity-Stats-2020-FR.pdf)
- [2] Brice Biltran. « Contribution à la commande robuste des éoliennes à base de génératrices asynchrones double alimentation : Du mode glissant classique au mode glissant d'ordre supérieur », thèse de doctorat en science, université de Bretagne occidentale, 2010.
- [3] « Electricité éolienne : état de l'art en 2020 et perspectives ». Disponible sur [https://www.encyclopedie-energie.org/electricite-eolienne-etat-de-lart-en-2020-et](https://www.encyclopedie-energie.org/electricite-eolienne-etat-de-lart-en-2020-et-perspectives/)[perspectives/](https://www.encyclopedie-energie.org/electricite-eolienne-etat-de-lart-en-2020-et-perspectives/)
- [4] « Qu'est-ce que l'énergie éolienne ? ». Disponible sur [https://www.edf.fr/groupe](https://www.edf.fr/groupe-edf/espaces-dedies/l-energie-de-a-a-z/tout-sur-l-energie/produire-de-l-electricite/qu-est-ce-que-l-energie-eolienne)[edf/espaces-dedies/l-energie-de-a-a-z/tout-sur-l-energie/produire-de-l-electricite/qu](https://www.edf.fr/groupe-edf/espaces-dedies/l-energie-de-a-a-z/tout-sur-l-energie/produire-de-l-electricite/qu-est-ce-que-l-energie-eolienne)[est-ce-que-l-energie-eolienne](https://www.edf.fr/groupe-edf/espaces-dedies/l-energie-de-a-a-z/tout-sur-l-energie/produire-de-l-electricite/qu-est-ce-que-l-energie-eolienne)
- [5] Erich Hau. « Wind Turbines: Fundamentals, Technologies, Application, Economics », 2nd ed, Springer, 2005.
- [6] Ibrahim Guenoune. « Commande Non Linéaires Robustes de Systèmes Eoliens », thèse de doctorat en Automatique, Université de Tlemcen, 2018.
- [7] Mokrane Smali. « Modélisation Et Commande D'un Aérogénérateur À Machine Asynchrone À Double Alimentation En Vue De Simulation des Problèmes de Cogénération », thèse de doctorat, université du Québec en Abitibi-Temiscamingue, 2013.
- [8] M. Larbi Abdelkader. « Application de la commande par mode de glissement à une éolienne basée sur la Machine Asynchrone a Double Alimentation », mémoire de magister, université des Sciences et de la Technologie d'Oran Mohamed Boudiaf, 2018.
- [9] Said Azzouz. « Amélioration De Commande D'un Système Eolienne A Base D'une Machine MADA Utilisant Les Techniques Intelligentes », thèse de doctorat en électrotechnique, université Mohamed Boudiaf - M'sila, 2019.
- [10] Armand Boyette. «Contrôle-Commande D'un Générateur Asynchrone à Double Alimentation avec Système De Stockage pour La Production Eolienne », thèse de doctorat, université Henri Poincaré, Nancy I, 2006.
- [11] Radia Redjem. « Étude d'une chaîne de conversion d'énergie éolienne », mémoire de magister électrotechnique, université Mentouri – Constantine, 2009.
- [12] Mahieddine Hacil. « Amélioration des Performances des Energies Eoliennes », thèse de doctorat, Université Mentouri – Constantine, 2012.
- [13] Selma Amani. « Modélisation de Différents Technologies d'éoliennes intégrées dans un moyenne tension », thèse de doctorat en génie électrique, université des sciences technologies de Lille, 2004.
- [14] Bokhezzar Boubkeur. « Les stratégies de commande pour l'optimisation et la régulation de puissance des éoliennes à vitesse variable », thèse de doctorat en sciences, université Paris XI ORSAY, 2006.
- [15] Marc Rapin, Jean-Marc Noël. « Énergie éolienne Principes. Études de cas »Dunod Paris, 2010.
- [16] A. Kebairi, J. Bosche et A. EL Hajjaji. « Commande non lineaire d'une grande eolienne », article d'université de picardie jules verne, 2009.
- [17] Talhaoui Hicham. « Contrôle par mode glissant: Observation et estimation paramétrique d'une machine à induction avec défauts », thèse de doctorat en électrotechnique, université Mohamed khider Biskra, 2016.
- [18] Loucif Mourad. « Synthèse de lois de commande non-linéaires pour le contrôle d'une machine asynchrone à double alimentation dédiée à un système aérogénérateur », thèse de doctorat en génie électrique, université Aboubakr Belkaïd Tlemcen, 2016.
- [19] N.Derbel, J. Goummam and Q. Zhu. « applications of sliding mode control », Springer Science Business Media Singapore, 2017.
- [20] Melkou Lamia. « Contribution à la Commande Robuste des Systèmes Volants. Théorie et Applications à la Commande d'un Drone », thèse de doctorat en télécommunications, université Badji Mokhtar Annaba, 2018.
- [21] Youcef Bekakra. « Contribution à l'étude et à commande robuste d'un aérogénérateur asynchrone à double alimentation », thèse de doctorat en réseaux électriques, université Mohamed khider Biskra, 2014.
- [22] Jean-Jacques E Slotine, Weiping Li. « Applied Nonlinear Control », Pearson ,1990.
- [23] Zouaoui Yamina. « Commande par mode glissant des courants statoriques de la machine asynchrone », mémoire de magister en automatique, université Ferhat Abbas de Setif, 2010.
- [24] Barbot Jean Pierr. « Sliding Mode Control In Engineering », Marcel Dekker, 2002.
- [25] S. Rajendran, D. Jena. « Backstepping sliding mode control of a variable speed wind turbine for power optimization », article de l'institue national de technologie karnataka, Surathkal, India, 2015.

# *Annexes*

## **Annexes A**

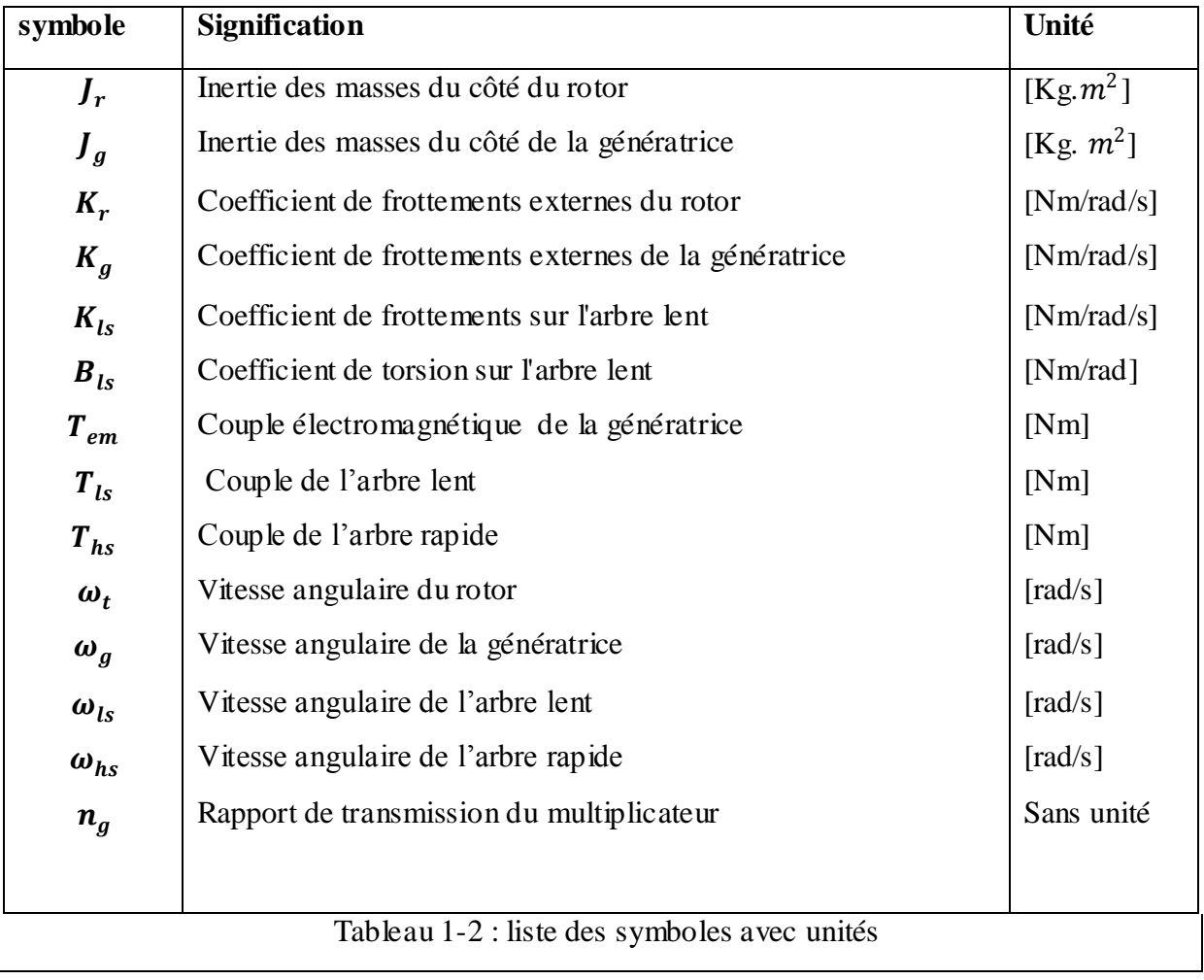

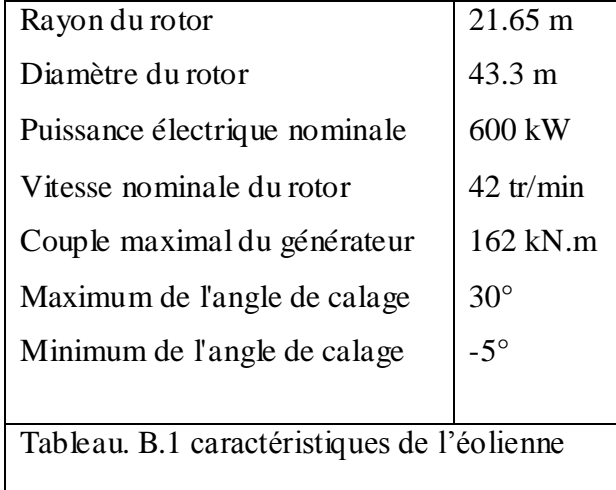

# **Annexes B**

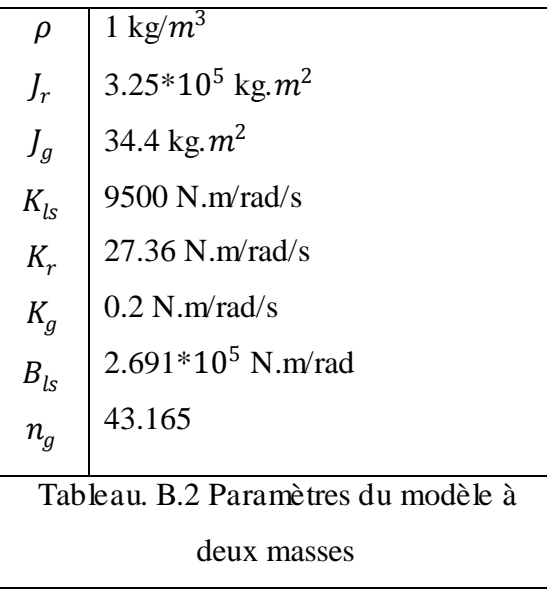

## **Résumé**

Le travail présenté dans ce mémoire à pour objectif d'appliquer la commande par mode glissant sur l'éolienne, afin de maximiser la production d'énergie éolienne dans la zone du fonctionnement en dessous de la puissance nominale.

Dans ce contexte, nous avons élaboré un modèle de la turbine éolienne. Ensuite nous avons étudié la commande par mode glissant puis nous l'avons adapté pour pouvoir l'appliquer au système, afin d'assurer une bonne dynamique de poursuite des références liées au vent fictif. Mais l'inconvénient majeur de cette commande se présente sous forme d'oscillations indésirables « chattering », pour les atténuer nous avons remplacé la fonction signe par la fonction tangente hyperbolique dans la partie discontinue de loi de commande. Les résultats de simulation montrent que la commande par mode glissant est efficace et robuste assurant une bonne extraction de l'énergie.

**Mots clés :** Eolienne à deux masses, commande par mode glissant, surface de glissement, maximisation d'énergie.

### **Abstract**

The work presented in this dissertation aims to apply the sliding mode control on the wind turbine, in order to maximize the production of wind energy in the area of operation below area of nominale power.

In this contexte, we developed a model of the two masses wind turbine system. Then we have studied and applied the sliding mode control to this model in order to ensure an acceptable tracking dynamic, the major drawback of this control technique comes form the unwanted oscillation « chattering ». the mitigation of this oscillation is possible by changing the sign function by hyperbolic tangent in the discontinus part of control law. The simulation results show the efficiency and robustness of the control method and insuring the traking of the reference trajctory and extraction of the maximum energy.

**Keywords :** Two masses wind turbine, sliding mode control, sliding surface, maximization of energy.